Gefördert durch:

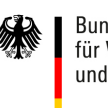

Bundesministerium für Wirtschaft und Energie

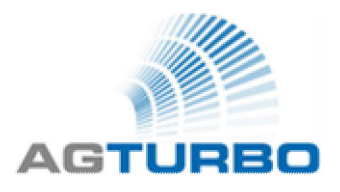

aufgrund eines Beschlusses<br>des Deutschen Bundestages

# Abschlussbericht Forschungsvorhaben FKZ: 03ET7040B

# COOREFLEX-Turbo

# Verbundprojekt: Expansion

Vorhaben-Nr.: 4.2.4c

# **Flattern im Schaufelreihenverbund**

### Zeitraum: 01.10.2014 – 30.09.2017 Projektleitung: Dr. S. Schmitt Bearbeiter: Dr. A. Walle Forschungsstelle: DLR Köln Industriepartner: Siemens AG, MTU Aero Engines

Autor: H. Stüer Datum: 21.08.2018

Gefördert vom Bundesministerium für Wirtschaft und Energie aufgrund eines Beschlusses des Deutschen Bundestages Förderkennzeichen: 03ET7040B

Die Verantwortung für den Inhalt dieser Veröffentlichung liegt beim Autor.

# **Berichtsblatt**

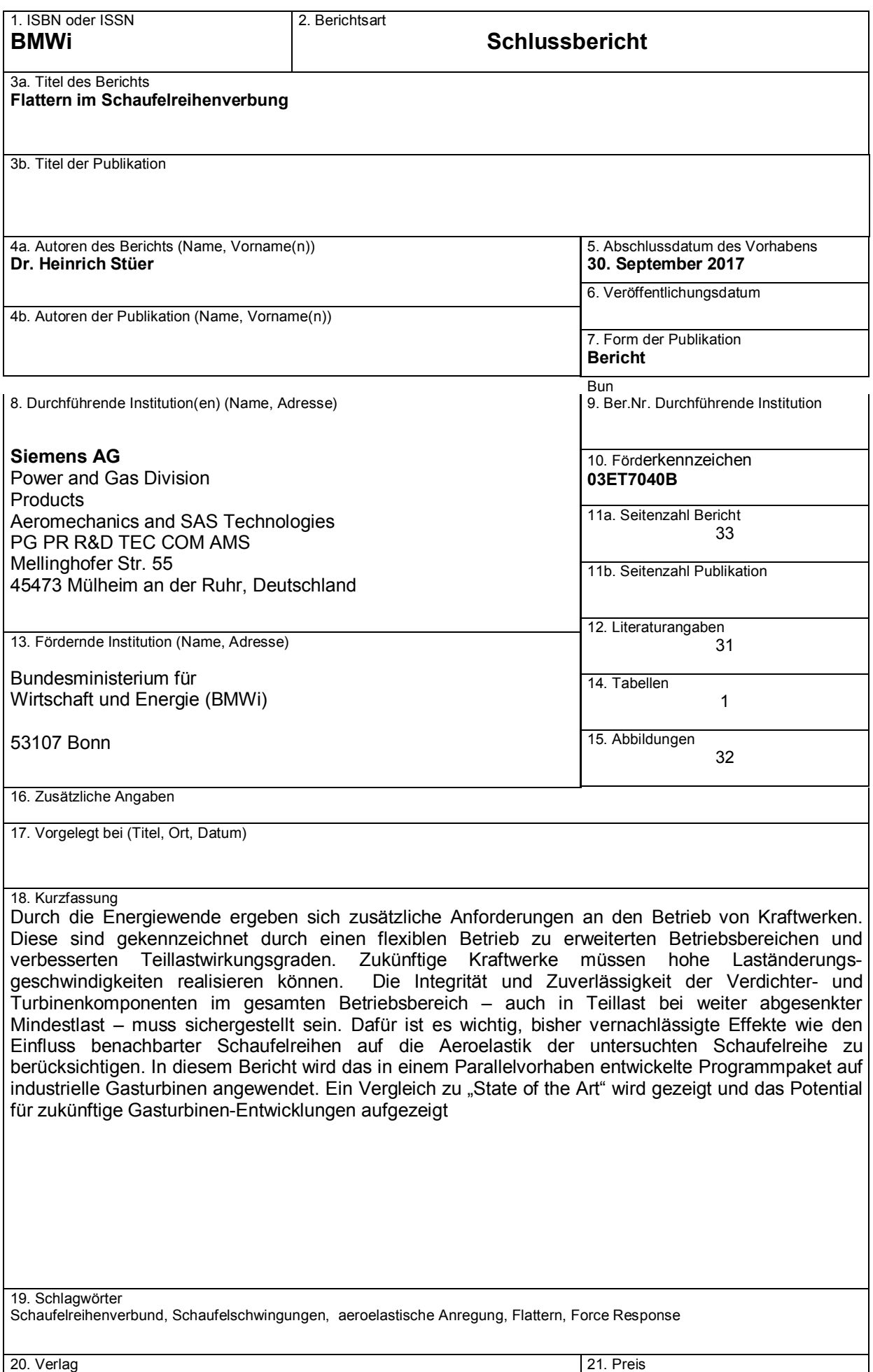

Hrsg.: Sekretariat AG TURBO, DLR, Köln-Porz

# **Document Control Sheet**

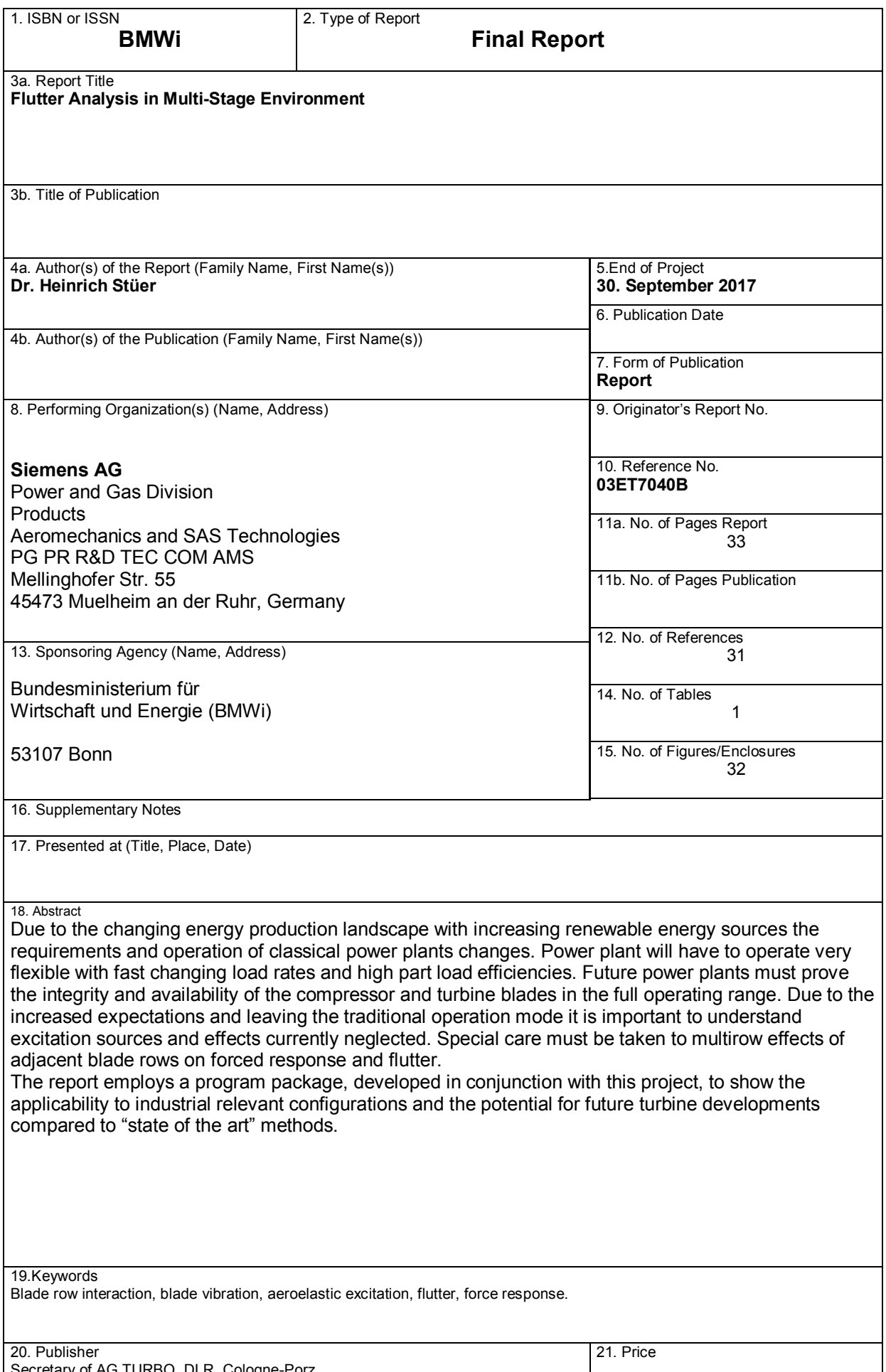

Secretary of AG TURBO, DLR, Cologne-Porz

### Inhaltsverzeichnis

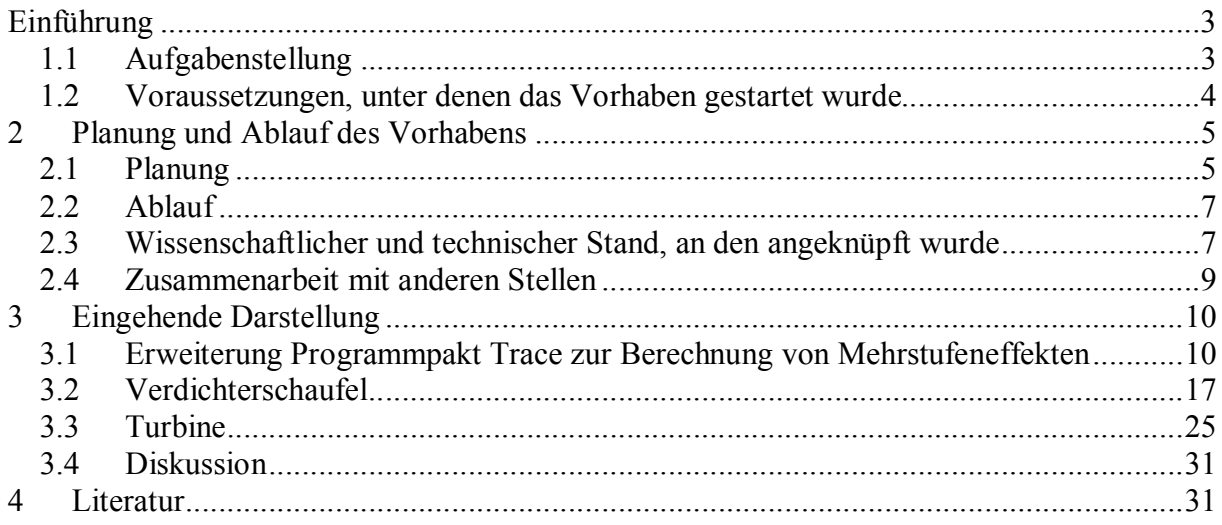

# **Liste der Abbildungen**

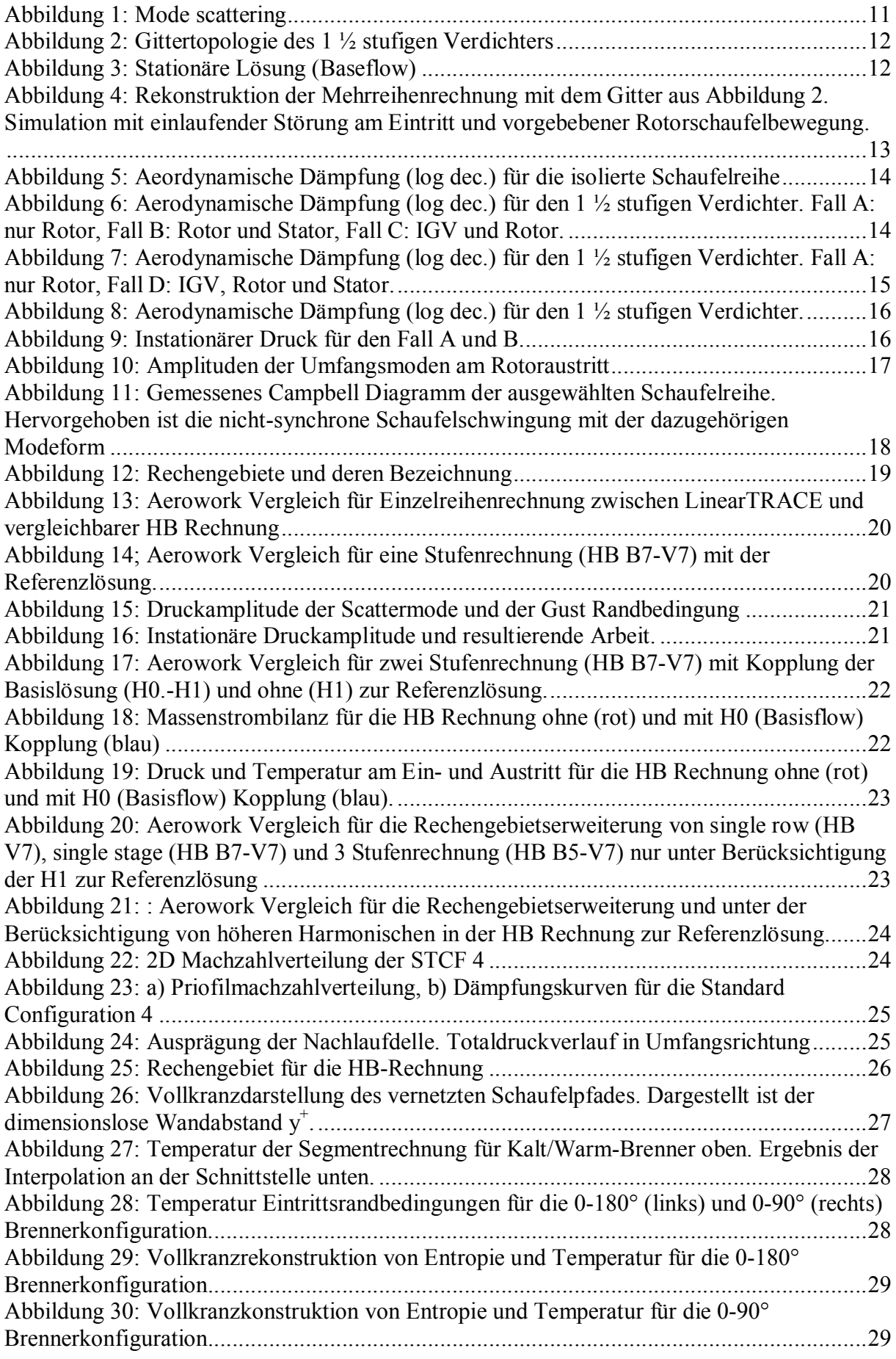

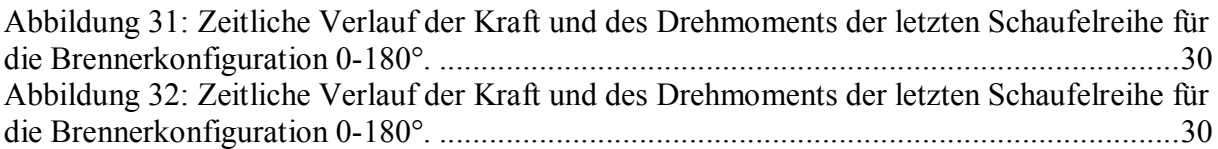

# **Liste der Tabellen**

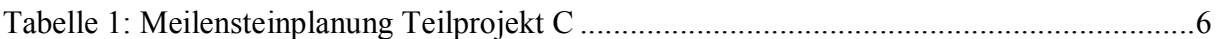

# **Einführung**

#### 1.1 Aufgabenstellung

Deutschland hat mit dem Energiekonzept der Bundesregierung im Herbst 2010 eine Energiewende hin zu einer nachhaltigen Energieversorgung beschlossen. Danach soll der Anteil der erneuerbaren Energien an der Stromerzeugung von heute 17 Prozent auf 80 Prozent bis 2050 zunehmen [1]. Hinzu kommt der beschlossene Ausstieg aus der Kernenergie bereits bis zum Jahr 2022 [2]. Die Auswirkungen auf die Nachfrage nach klimafreundlichen, zuverlässigen, flexiblen und bezahlbaren Stromerzeugungstechnologien werden dadurch positiv beeinflusst werden. Vor allem moderne konventionelle Kraftwerke werden als Garant einer umweltfreundlichen und kontinuierlich verfügbaren Energieumwandlung zunehmend in der Verantwortung stehen. Die eingesetzten fossil befeuerten Kraftwerke sollten den Brennstoff mit hoher Effizienz verstromen können. Darüber hinaus ergeben sich zusätzliche Anforderungen durch einen flexiblen Betrieb zu erweiterten Betriebsbereichen und verbesserten Teillastwirkungsgraden. Bedingt durch Witterungseinflüsse ändert sich der Anteil der ins Netz eingespeisten Windkraft bzw. Photovoltaik in der Regel schnell. Deshalb müssen Kraftwerke zukünftig hohe Laständerungsgeschwindigkeiten realisieren können. Ebendiese Anforderung wird auch an Flugtriebwerke gestellt, wodurch Synergien bei der Entwicklung genutzt werden können.

Dieses Vorhaben ist Teil des Verbundprojektes COOREFLEX-turbo der Arbeitsgemeinschaft Turbomaschinen (AG Turbo) [3]. Das hier eingereichte Projekt liefert einen wichtigen Beitrag zur Sicherstellung des zukünftig erforderlichen hochflexiblen Kraftwerksbetriebs. Kernziel der hier geplanten Arbeiten ist es, die Integrität und Zuverlässigkeit der Verdichter- und Turbinenkomponenten im gesamten Betriebsbereich – auch in Teillast bei weiter abgesenkter Mindestlast – sicherzustellen. Dafür ist es wichtig, bisher vernachlässigte Effekte wie den Einfluss benachbarter Schaufelreihen auf die Aeroelastik der untersuchten Schaufelreihe zu berücksichtigen. In diesem Vorhaben sollen insbesondere zwei Effekte untersucht werden:

- · Der Einfluss von Schallwellen (und deren Reflexionen) auf Schaufelschwingungen
- · Die synchrone Anregung von Schaufelschwingungen durch Brennerschieflasten

In diesem Projekt sollen dafür die notwendigen Erweiterungen der Modelle zur Simulation der oben beschriebenen Effekte entwickelt werden. Diese werden innerhalb des Projekts zur systematischen Untersuchung von industrierelevanten Anwendungsfällen eingesetzt und für den Einsatz in der Industrie angepasst.

Ziel ist es, die entwickelte Methode im Anschluss an das Projekt in den Designprozess der Industriepartner Siemens AG und MTU Aero Engines einzuführen. Nach erfolgreicher Prozessintegration können Gas- und Dampfturbinen wie oben beschrieben verbessert ausgelegt und die herausfordernden Ziele hinsichtlich Flexibilität und stark reduziertem Teillastbetrieb bei Gewährleistung des zuverlässigen Betriebs erreicht werden.

Der Schwerpunkt dieses Teilprojektes liegt in der Entwicklung, Erprobung und Anwendung eines numerischen Frequenzbereichsverfahrens zur Simulation und Analyse von Schaufelschwingungen (synchron und asynchron) unter Berücksichtigung der benachbarten Schaufelreihen.

Gerade im Teillast- und Überlastbetrieb ist die Gefahr von Schaufelflattern in Verdichter- und Turbinenkomponenten besonders hoch. Ein erweiterter Betriebsbereich bedeutet, dass sich die Ausbreitungsfähigkeit akustischer Wellen (cut-on / cut-off) von Betriebspunkt zu Betriebspunkt ändern kann. Entstehen durch die Schaufelschwingung ausbreitungsfähige Schallwellen, so ist für die genaue Berechnung von Schaufelflattern die Reflexion dieser Wellen an benachbarten Schaufeln zu berücksichtigen [22]. Eine genauere Vorhersage von Schaufelflattern mit Berücksichtigung der Mehrstufeneffekte wird zukünftig die Auslegung von Schaufeldesigns mit dem geforderten erweiterten Teil- und Überlastbetriebsbereich bei gleichzeitigem Sicherstellen der Betriebssicherheit ermöglichen.

Zweites zentrales aeromechanisches Phänomen bei einem deutlich zu erweiternden Teillastbetrieb ist die synchrone Schaufelanregung in der Turbinenkomponente durch auftretende Brennerschieflasten. Brennerschieflasten entstehen im erweiterten Teillastbetrieb, da aus Emissionsgründen nicht alle Brenner gleichmäßig zurückgefahren werden können, sondern ein starkes Teilzurückschalten einzelner Brenner erforderlich wird. Die entstehenden Temperaturinhomogenitäten führen zwangsläufig zur Schwingungsanregung der Laufschaufeln aller Turbinenstufen. Die genaue Berechnung der aeromechanischen Anregungskräfte ist daher zwingende Voraussetzung für einen zuverlässigen erweiterten Teillastbetrieb. Da die Temperaturinhomogenitäten durch alle Turbinenstufen konvektiert werden, ist die Berechnung der Anregung der hinteren Turbinenstufen nur in einer kompletten aeromechanischen Simulation möglich, die die vorderen Turbinenstufen mit einschließt. Mit einer mehrstufigen aeromechanischen Simulation der Turbinenkomponente unter Brennerschieflasten wird eine zukünftige Auslegung der Gasturbinenkomponente für den geforderten stark erweiterten Teillastbetrieb bei Sicherstellung der Zuverlässigkeit der Anlage ermöglicht.

### 1.2 Voraussetzungen, unter denen das Vorhaben gestartet wurde

Der zuverlässige und wirtschaftliche Betrieb von Kraftwerken hängt sehr stark von der Lebensdauer und der Betriebssicherheit der rotierenden Komponenten ab. Diese wiederum werden beeinflusst durch die statischen und dynamischen mechanischen Beanspruchungen, denen die einzelnen Bauteile, wie beispielsweise Rotoren, Scheiben oder Laufschaufeln, ausgesetzt sind.

Während die statischen Kräfte, hauptsächlich hervorgerufen durch Temperaturgradienten und Fliehkrafteinfluss, relativ gut abschätzbar und damit zu beherrschen sind, ist das Problem bei den dynamischen Belastungen wesentlich komplexer, da es eine Vielzahl von verschiedenen Anregungsmechanismen gibt, die sich zum Teil gegenseitig beeinflussen.

Im Falle der Laufschaufeln sind die beiden Hauptmechanismen für die Anregung von Schaufelschwingungen die Zwangsanregung und das Schaufelflattern. Diese sollen kurz näher erläutert werden.

Die Zwangsanregung wird verursacht durch periodische Schwankungen in der Anströmung, wie beispielsweise Nachlaufdellen von Leiträdern, Stützrippen oder Brennerinhomogenitäten, durch Druckschwankungen auf Grund von Potentialeffekten oder durch die Übertragung von Schwingungen durch den Rotor. Die Frequenzen dieser Anregung sind drehzahlharmonisch, und können damit als Vielfache der Drehfrequenz des Rotors (auch als Ordnung bezeichnet) ausgedrückt werden. Im Falle einer Resonanz, d.h. wenn eine der Eigenfrequenzen einer Schaufel oder eines Schaufelverbandes mit einer Ordnung zusammenfallen, kann es zu extremen dynamischen Schaufelbeanspruchungen kommen, die bis zum Schaufelversagen führen können.

Im Gegensatz zur Zwangserregung, die durch äußere Kräfte hervorgerufen wird, bezeichnet man alle Mechanismen von selbsterregten Schwingungen als Flattern. Hierbei kommt es zu einer Interaktion von Schaufelschwingung und -umströmung, die eine Verstärkung der Schaufeleigenschwingung zur Folge hat. Hierbei kann es, wie bei der Zwangserregung, zu sehr hohen Schwingungsamplituden kommen. Allerdings ist das Auftreten von Flattern nicht daran gebunden, ob eine Ordnung der Rotordrehzahl getroffen wird oder nicht.

Stand der Technik ist die isolierte Berechnung einer Schaufelreihe, wobei die Effekte der Nachbarschaufelreihe komplett vernachlässigt (Flatter) oder durch sogenannte Gust-Randbedingungen (Forced Response) vorgeschrieben werden. Diese Restriktion erwuchs aus der Tatsache, dass die bisherigen Rechnerkapazitäten keine sinnvolle Abbildung der Nachbarschaufelreihen zuließen. Das heutige und zukünftige Rechnerumfeld erlaubt hier einer Erweiterung durch die Einführung von Frequenzbereichslösern mit Modulen zur effektiven numerischen Mehrreihenberücksichtigung.

## **2 Planung und Ablauf des Vorhabens**

Der Schwerpunkt dieses Projektes liegt in der Entwicklung und Erprobung eines Verfahrens zur Simulation von Phänomenen der Strömungs-Struktur-Interaktionen in Turbomaschinen in Konfiguration mit beliebig vielen Schaufelreihen. Der nichtlineare Frequenzbereichslöser soll dazu weiterentwickelt und um verschiedene Aeroelastikmodule erweitert werden. Dabei wurde das Projekt in 3 Teilprojekte unterteilt:

- · Teil A: Numerische Simulationen der Wechselwirkung zwischen Strömung und Struktur mit nichtlinearen Frequenzbereichsmethoden (DLR, Institut für Antriebstechnik, Köln) FKZ 03ET7092B
- · Teil B: Auswirkung akustischer Wellen auf Verdichter- und Turbinenschwingungen und Konzeption eines Prinzip-Validierungsversuches (MTU Aero Engines) FKZ 03ET7090F
- · Teil C: Untersuchung von Schaufelflattern und Schaufelschwingungen durch Brennerschieflasten im erweiterten Teillastbereich industrieller Gasturbinen (Siemens AG) FKZ 03ET7040B

Im Weiteren wird in diesem Bericht nur auf das Teilprojekt C eingegangen.

### 2.1 Planung

In der ersten Phase des Teilprojektes wird die Möglichkeit der Berücksichtigung von Mehrstufeneffekten im Programmpaket TRACE geschaffen. Die Erweiterung von TRACE beinhaltet Flattern und Forced Response in mehrstufigen Verdichter- und Turbinenkomponenten. Die Implementierung und Validierung erfolgt in Zusammenarbeit mit dem DLR Köln und anhand einfacher Verdichter- und Turbinenschaufel-konfigurationen im Mehrstufenverband.

Nachdem die programmtechnischen Voraussetzungen geschaffen wurden, werden zunächst nicht-synchrone Verdichterschaufelschwingungen betrachtet. Hierbei soll die Simulation der nicht-synchronen Schaufelschwingung einer Verdichterschaufel aus einer industriellen Gasturbine beim transienten Betrieb ohne Berücksichtigung von benachbarten Schaufelreihen berechnet werden. Dies entspricht dem aktuellen Berechnungsstandard und wird als Referenzlösung betrachtet. Danach erfolgt die Erweiterung der Modellierung unter Berücksichtigung benachbarter Schaufelreihen. Die Effekte und Unterschiede werden dargestellt und eine Empfehlung für den Berechnungsumfang gegeben (Best Practice). Anschließend erfolgt eine Validierung der bevorzugten Methode anhand von Schwingungsmessdaten aus Maschinenmessungen einer Gasturbine.

In der letzten Phase des Teilprojekts werden Schieflasten in Turbinen untersucht. In dieser Phase sollen die synchronen Schaufelschwingungen einer mehrstufigen industriellen Gasturbine im Teillastbetrieb mit Brennerschieflasten untersucht werden. Damit wird ein Referenzmodell des aktuellen Berechnungsvorgehens geschaffen. Hierzu wird eine geeignete Turbinenkonfiguration ausgewählt und im entsprechenden Teillastbetriebspunkt stationär berechnet. Zunächst besteht die Notwendigkeit, zu untersuchen in wie weit das Modell reduziert werden kann, um industrierelevante Ergebnisse zu erzeugen. Erst wenn das stationäre Modell eine ausreichende Stabilität und Konvergenz zeigt, wird das Frequenzbereichsverfahren angewandt. Danach erfolgt eine Erweiterung der Berechnung unter Einbeziehung der anderen Turbinenschaufelreihen, um damit die zusätzlichen Effekte aus dem Mehrstufenverband bzw. Schaufelreihenverband zu quantifizieren und die industrielle Anwendbarkeit des Verfahrens zu demonstrieren. Im letzten Teil wird eine Validierung aus Maschinenmessungen einer Gasturbine im Teillastbetrieb unter Brennerschieflasten durchgeführt.

|                                                                        | 2014 | 2015 | 2016 | 2017 |
|------------------------------------------------------------------------|------|------|------|------|
| Verfahrenserweiterung<br>Mehrstufeneffekte                             |      |      |      |      |
| Validierung nicht-synchrone<br>Schaufelschwingung<br>Verdichterschaufe |      |      |      |      |
| Validierung synchrone<br>Schaufelschwingung<br>mehrstufige Turbine     |      |      |      |      |

**Tabelle 1: Meilensteinplanung Teilprojekt C**

### 2.2 Ablauf

Der geplante Projektablauf wurde eingehalten.

2.3 Wissenschaftlicher und technischer Stand, an den angeknüpft wurde

In der Simulation der meisten aeroelastischen Fragestellungen werden zu Gunsten des Rechenaufwandes Annahmen bzgl. der Nichtlinearität der Strömung und Struktur getroffen. Im Standardfall wird angenommen, dass sich sowohl Strömung als auch Struktur linear verhalten [4]. Unter diesen Bedingungen können die Teilprobleme voneinander getrennt und das Problem in einer seriellen Prozesskette abgearbeitet werden. Am Institut für Antriebstechnik des DLR wurden in den vergangenen Jahren die Bausteine einer solchen Kette entwickelt, die auf Basis des Strömungssimulations-Programms TRACE [5] und eines vom User frei wählbaren Strukturlösers, z.B. ein kommerzielles Werkzeug oder das bei MTU entwickelte Programm Calculix [6], beruhen [7]. In diesem Zusammenhang spielen insbesondere die Genauigkeit der numerischen Randbedingungen an den Ein- und Austrittsrändern des Rechengebiets**,** sowie die genaue Übertragung der berechneten Eigenformen vom Rechennetz des Strukturlösers zum Rechennetz des Strömungslösers eine bedeutende Rolle. Für den Fall, dass die Nichtlinearität der Strömung von Bedeutung ist, ist die nichtlineare Strömungssimulation im Zeitbereich mit dem Simulationsprogramm TRACE in [4] erfolgreich demonstriert worden. Die Anwendung von Frequenzbereichsmethoden für Mehrschaufelreihenkonfigurationen auf aeroelastische Probleme wurde von Rahmati et al. demonstriert [21].

Das CFD-Simulationssystem TRACE zur numerischen Untersuchung von stationären und instationären, reibungsbehafteten, dreidimensionalen Strömungen durch Turbomaschinen ist seit etwa 1990 am Institut für Antriebstechnik des DLR in Köln bis zur Anwendungsreife für den Einsatz in Industrie und Forschung entwickelt worden. TRACE wird für den Entwurf von Triebwerkskomponenten bei den Industriepartnern des DLR und für diverse Forschungsvorhaben von mehreren Hochschulpartnern eingesetzt [11], [12], [13]. Verschiedene Problemstellungen zur Aerodynamik der Turbomaschine wurden im Rahmen einer seit Jahren bestehenden Industriekooperation erfolgreich behandelt.

Kernbestandteil des Verfahrens ist die parallele Bearbeitung strukturierter und unstrukturierter Rechen-Gitter in Verbindung mit hochgenauen Orts- und Zeitdiskretisierungsmethoden [14]. Weitere Ausstattungs- und Alleinstellungsmerkmale sind vollkonservative Kopplungstechniken, auf Turbomaschinen adaptierte nichtreflektierende Randbedingungen und speziell für Innenströmungen erweiterte Turbulenz- und Transitionsmodelle [15].

Durch die Installation des Simulationsprogramms bei Forschungsinstituten und Industriepartnern liegen am Institut langjährige Erfahrungen mit der Software-Portierung auf beliebige Rechner-Architekturen vor (vom heterogenen Workstation-Cluster bis zu massiven Parallelrechnern mit verteilten Speichern).

Über den nichtlinearen Strömungslöser hinaus verfügt das Programm über einen linearen Strömungslöser und ein lineares Aeroelastik-Modul [4], [16]. Das DLR entwickelt seit etwa zwei Jahren nichtlineare Frequenzbereichsmethoden. Des Weiteren ist inzwischen ein Aeroelastik-Präprozessor [8] entwickelt worden, der die Brücke zwischen der Strukturanalyse und CFD darstellt. Diese verschiedenen Module bilden die Basis für die in diesem Projekt geplanten Entwicklungen.

Die oben angeführten Entwicklungen wurden u.a. in folgenden AG-Turbo-Vorhaben erfolgreich umgesetzt:

- Untersuchung der aeroelastischen Anregung von DT-Endstufen bei Teillast und Maßnahmen zur Schwingungsvermeidung (Siemens, Cooreff-T Vorhaben 4.3.2, FKZ 0327710W und -20G)

- Entwicklung nichtlinearer Methoden für Dampfturbinen-Grenzlast-Zustände (DLR, Siemens, Cooreff-T Vorhaben 4.3.3, FKZ 0327714G)

- Euler-/Grenzschichtverfahren zur Berechnung der Flatterstabilität in reibungsbehafteter Strömung (MTU, Verbundvorhaben "Hochtemperatur-Gasturbine", Turbotech II, Vorhaben 1.252)

- Aeroelastische Untersuchung von Turbinenschaufeln unter Berücksichtigung von Plattform und Deckband mittels linearer Simulationstechniken (DLR, Siemens, MTU, COORETEC-Turbo 4.3.3, FKZ 0327816)

- Optimierung von linearen Simulationstechniken für die aeroelastische Auslegung gekoppelter Turbinenschaufeln (DLR, Siemens, MTU, AG-Turbo 2020, 4.1.5, FKZ 03ET2012G)

- Akustische Schaufelschwingungsanregung im rotierende System (Universität Hannover, Siemens, AG-Turbo 2020, 4.1.12, FKZ 03ET2012A, -13A)

Der Schwerpunkt früherer Projekte auf dem Gebiet der numerischen Simulation von aeroelastischen Phänomenen war die Entwicklung und Erprobung von numerischen Verfahren zur Simulation von direkten Strömung-Struktur-Wechselwirkungen innerhalb einer Schaufelreihe. Dabei wurden als Rechengebietsränder meist die Interfaces zu den Nachbarblöcken gewählt, bei denen in der stationären Strömungssimulation eine Mischungsebene eingebracht worden ist. Ein Schwerpunkt (z.B. in COORETEC-Turbo 4.3.3) war die Implementierung hochwertiger Randbedingungen, die unphysikalische Störungen der Lösung durch numerische Reflexionen an diesen Rändern unterbinden sollen.

Für Flattervorhersagen bedeutet dies, dass immer nur eine Reihe mit den darin möglicherweise auftretenden Schaufelschwingungen betrachtet wurde. Für Forced-Response-Analysen, d.h. für die Untersuchung durch die Wechselwirkung mit anderen Stator- oder Rotorreihen erzwungenen Schwingungen wurde in COORETEC-Turbo 4.3.3 auf die Strategie gesetzt, die instationäre Strömung isoliert in der betroffen Schaufelreihe zu betrachten. Dazu wurde die zur einer bestimmten Frequenz gehörende Umfangsmode an einem Interface aus der stationären Lösung durch eine Umfangs-Fourierzerlegung extrahiert. Diese Mode wurde dann mit einer Gust-Randbedingung vorgeschrieben. Alle sich daraus ergebenden Störungen wurden wiederum mit nichtreflektierenden Randbedingungen behandelt.

In diesem Vorhaben sollen nun als Rechengebiet beliebige viele Schaufelreihen gewählt werden können. Bei einer Flattersimulation bedeutet dies, dass die Instationaritäten der Strömung, die die Schaufelbewegung hervorruft, sich in die Nachbarreihen ausbreiten können und die entsprechenden Wechselwirkung mitsimuliert werden. Durch Streuung und Reflexion ergeben sich zurücklaufende Störungen, die wiederum Einfluss auf die Schaufelschwingung haben.

Für Forced-Response-Analysen bedeutet das neue Vorgehen auch den Verzicht auf das Vorschreiben einer Umfangszerlegung. Durch Wahl der simulierten Frequenzen wird festgelegt, welche Störungen in welcher Reihe aufgelöst werden. An den Interfaces werden dann alle Moden gekoppelt, die auf beiden Seiten aufgelöst sind. Eine solche gezielte Vorgehensweise war bisher weder mit dem linearisierten Ein-Reihen-Ansatz noch mit instationären Mehrschaufelreihensimulationen möglich. Gegenüber letzteren bedeutet das Vorgehen in diesem Projekt auch deshalb ein beträchtliches Beschleunigungspotenzial, da sie im Allgemeinen auf Simulationen mit vielen Passagen hinauslaufen.

### 2.4 Zusammenarbeit mit anderen Stellen

Die Arbeitsteilung ergibt sich direkt aus den geplanten Untersuchungen:

- · die numerischen Methodenentwicklung und Validierungen werden vom Projektpartner DLR Köln durchgeführt .
- die industrielle Anwendung und Validierung werden von der Siemens AG und MTU Aero Engines übernommen.

Das Vorhaben 4.2.4 "Flattern im Schaufelreihenverbund" besteht wie oben erwähnt aus drei miteinander gekoppelten Teilprojekten. Aus dieser können folgende Lieferungen der Ergebnisse und Abhängigkeiten festgehalten werden:

- · Teilprojekt A integriert die Neuentwicklungen in TRACE und liefert somit ein Simulationswerkzeug zur Analyse gekoppelter Schaufelreihen an die Industriepartner (MTU Aero Engines, Siemens Energy) und damit an die Teilprojekte B und C;
- · Die Teilprojekte B und C analysieren mit TRACE anwendungsnahe Turbinenkonfigurationen aus den Bereichen stationäre Gasturbine, Dampfturbine und Flugtriebwerk, d.h. mit dem Tool aus dem Teilprojekt A, und stellen die Ergebnisse beider Analysen in normierter Form dem Teilprojekt A zur Verfügung;
- · Die Teilprojekte B und C erarbeiten anwendungsspezifische Anforderungen an das aeroelastische Postprocessing und liefern sie an das DLR, so dass diese in die Weiterentwicklung der Online-Analysen und des Postprozessors einfließen können;
- · Teilprojekt B und C tauschen Validierungsergebnisse aus, kommunizieren optimierte Setups (Netzgenerierung, Auswahl der Moden, Lösereinstellungen) an Teilprojekt A und tragen so zu Best-Practice-Guidelines für TRACE bei.

Die Zielsetzungen und Ergebnisse dieses Projektes werden thematisch sehr gut durch andere Projekte im Teilverbund "Expansion" ergänzt. Eine engere Zusammenarbeit, sowie ein Erfahrungsaustausch erfolgte mit den Projekten:

AGT 2020 4.1.2 A&B "Akustische Schaufelschwingungsanregung im rotierenden System", FKZ 03ET2012A / 03ET2013A

ECOflex-Turbo 4.1.12 A&B "Fortschrittliche Bewertungsmethoden für Aeroelastik", FKZ 03ET7092B / 03ET7090F

COOREFLEX-turbo 4.1.13 "Experimentelle und numerische Untersuchung von aerodynamisch-aeroelastisch optimierten Turbinenschaufelprofilen für sehr hohe Machzahlen", FKZ 03ET7070F

# **3 Eingehende Darstellung**

Nachdem die Motivation in den vorherigen Kapiteln für dieses Projekt skizziert wurde, folgt nun eine eingehende Darstellung des Projektes. Diese Darstellung ist zum besseren Verständnis der Ergebnisse nicht chronologisch aufgebaut, sondern in einzelne Themenschwerpunkte gegliedert.

### 3.1 Erweiterung Programmpakt Trace zur Berechnung von Mehrstufeneffekten

Die aeromechanische Berechnung von Flattern und Forced Response ist integraler Bestandteil der Verdichter- oder Turbinen-Designaufgabe. Um auch komplexe Effekte berechnen zu können, bedarf es effizienten numerischen Methoden, die auch instationäre Interaktionen zwischen den Schaufelreihen erfassen können. Da das physikalische Phänomen bei Flattern und Forced Response periodisch ist, bieten sich hier frequenzbasierte Strömungslöser an.

In der Vergangenheit wurde die aeromechanische Berechnung auf Basis von linearisierten 3D kompressiblen Navier-Stokes Verfahren durchgeführt. Obwohl diese Verfahren sehr effizient sind, erlauben sie keine Berücksichtigung von nicht-linearen Effekten. Die Harmonic Balance Methode (HB), [23]-[26], ist ein frequenzbasierter Strömungslöser für nicht-lineare zeitperiodische Probleme die eine nicht-lineare Koppelung von Störungen mit der mittleren Strömung erlaubt. Ein anderer Grund für die Verwendung der HB Methode ist das instabile Verhalten von lineararisierten Verfahren, welche auf Pseudozeitschrittverfahren beruhen [27].

Im Gegensatz zu zeitgenauen Verfahren, erlaubt die HB Methode eine signifikante Reduktion des Problems durch die gegebene räumliche Periodizität der Schaufelreihe, auch bei Mehrstufenanwendungen, und damit eine Beschleunigung um Größenordnungen. Die Periodizität ist typischerweise bei konstanter Schaufelteilung pro Reihe gegeben und damit muss nur eine Teilung berechnet werden. Bei zeitgenauen Verfahren, mit unterschiedlichen Schaufelteilungen in den Schaufelreihen, muss dagegen oft der volle Schaufelkranz gerechnet werden.

Die Relevanz der Schaufelreihenkopplung kann an Hand der Scatterwaves (reflektierte Ausbreitungswellen an den stromauf und stromab liegenden Reihen) illustriert werden. Die Interaktion zwischen mehreren Schaufelreihen wurde schon in [28] und [29] gezeigt. Ein Prinzipbild der Scatterwaves ist in Abbildung 1 gezeigt. Deutlich wird, dass eine Reflektionen der Wellen an den Schaufelreihen zu anderen Frequenzen führen kann, was in einem linearisierten Berechnungscode nicht erfasst wird.

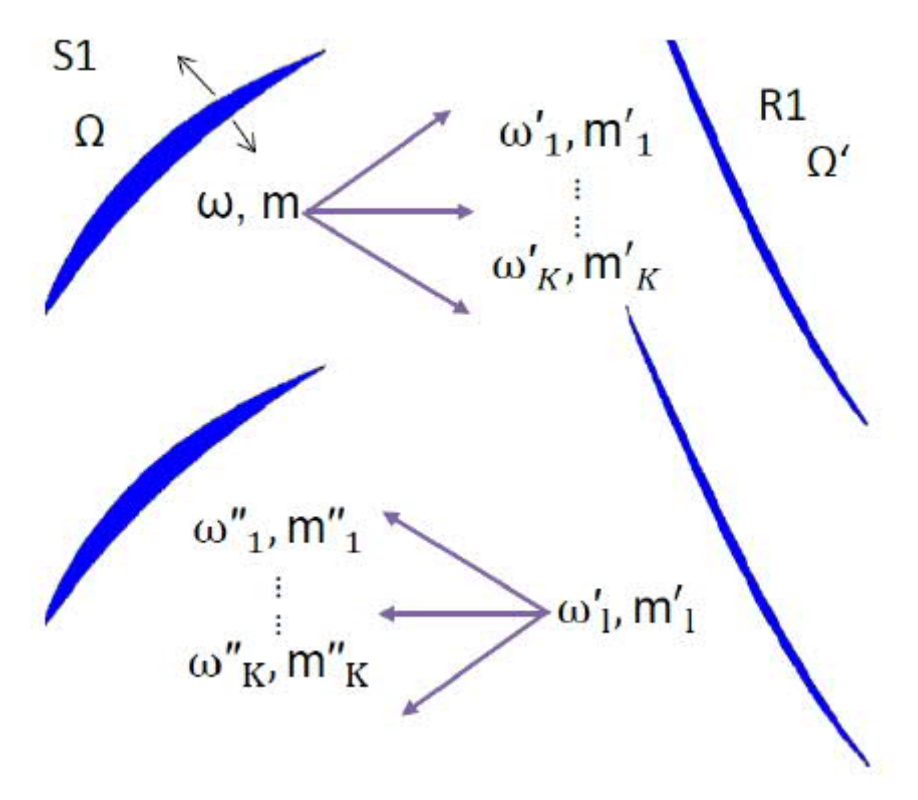

#### **Abbildung 1: Mode scattering**

Gegenüber der zeitgenauen Berechnung hat die HB Methode noch den weiteren Vorteil, dass eine gezielte Abschaltung einzelner Interaktionen möglich ist. Damit kann der Einfluss einzelner Störwellen auf das Ergebnis und die Schaufelschwingung untersuchen werden. Diese Separation der Effekte ist bei zeitgenauen Berechnungen ungleich schwieriger.

Die HB Methode ist als Modul in TRACE implementiert. Auf eine detaillierte Beschreibung des Computercodes wird hier verzichtet und auf [30] und [31] verwiesen. Im Folgenden wird die Erweiterung auf das Mehrreihenverfahren beschrieben.

Die Koppelung der harmonischen Störungen zwischen benachbarten Schaufelreihen erfolgt mit einer Umfangszerlegung der zeitlich harmonischen Größen, *q*, mittels einer Fourier-Reihe am Schaufelreiheninterface

$$
\hat{\mathbf{q}}_k(x,r,\theta) = \sum_{m \in \mathcal{M}} \hat{q}_{\omega,m}(x,r) e^{\mathbf{i}m\theta},
$$

Wobei *m* die Umfangswellenzahl und *M* die Umfangsmoden umfasst, die den gleichen Interblade Phase Angle (IBPA) wie die harmonische Störung hat. Die Transformation einer Umfangsmode mit Wellenzahl, *m*, Drehfrequenz, *ω*, und Amplitude *q* in die Nachbarreihe, mit einer relativen Rotationsgeschwindigkeit von *Ω' - Ω*, ist wie folgt

$$
\omega' = |\omega + m(\Omega' - \Omega)|, \quad m' = \begin{cases} m, & \text{if } \omega + m(\Omega' - \Omega) \ge 0 \\ -m, & \text{if } \omega + m(\Omega' - \Omega) < 0 \end{cases},
$$
\n
$$
\widehat{q'}_{\omega', m'} = \begin{cases} \widehat{q}_{\omega, m}, & \text{if } \omega + m(\Omega' - \Omega) \ge 0 \\ \widehat{q}_{\omega, m}, & \text{if } \omega + m(\Omega' - \Omega) < 0 \end{cases}.
$$

Die Transformation wird auf alle Harmonischen angewandt, einschließlich der Basisströmung (0te – Harmonische). Es ist ersichtlich, dass die Frequenzen der Ausgangsharmonischen bei der Transformation nicht einfach höhere harmonische Frequenzen der Ausgangsfrequenz darstellen. Alle Reiheninterfaces, sowie Eintrittund Austrittsrand sind mit 2D nicht-reflektierenden Randbedingungen ausgestattet und ermöglichen es**,** eine einlaufende Störung vorzuschreiben. Diese Vorgehensweise erlaubt es, nur mit einer Passage pro Reihe zu rechnen.

Um die Anwendbarkeit der HB Methode auf Mehrschaufelreihen zu demonstrieren, wird ein 1 ½ stufige Verdichter genutzt. Abbildung 2 zeigt die Gittertopologie der drei Reihen für jeweils eine Teilung. Die Schaufelzahlen sind 40 for das IGV und den Stator, der Rotor hat 24 Schaufeln, die Drehzahl ist 14968 RPM

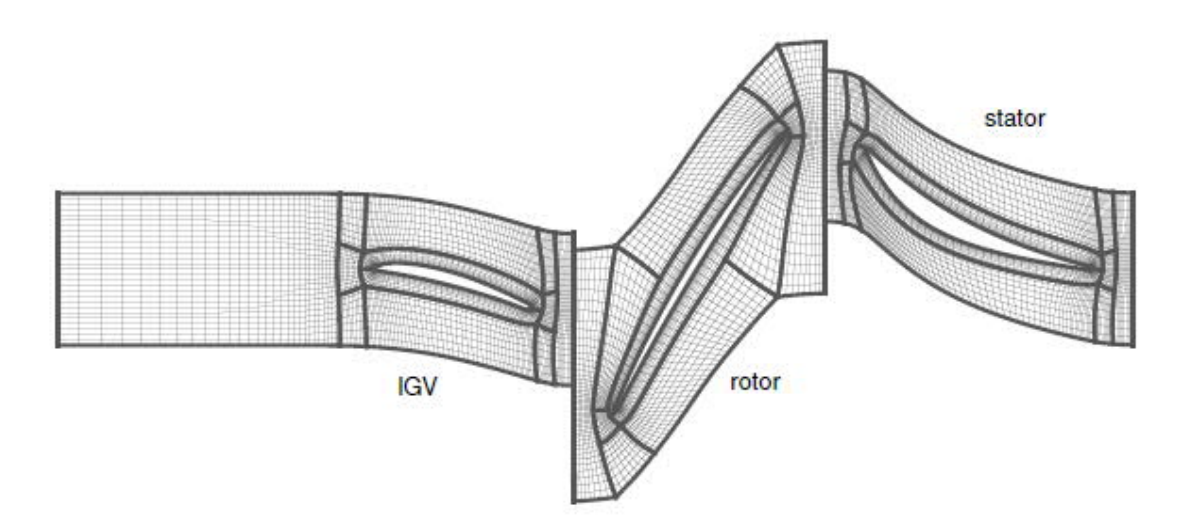

**Abbildung 2: Gittertopologie des 1 ½ stufigen Verdichters**

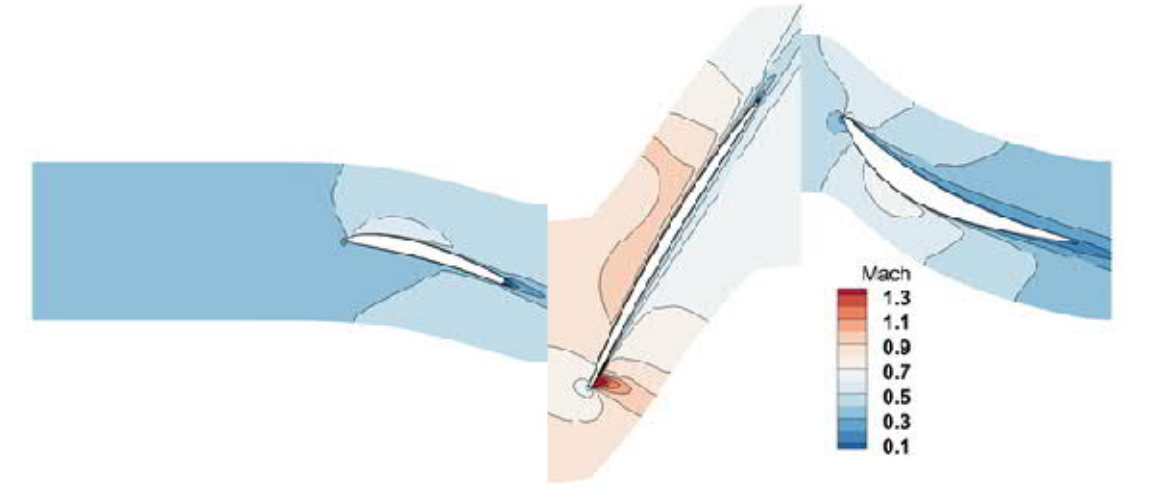

**Abbildung 3: Stationäre Lösung (Baseflow)**

Abbildung 3 zeigt die Machzahlverteilung der stationären Lösung.

Um die Fähigkeit der HB Rechnung für den instationären Fall zu demonstrieren wird exemplarisch eine Flatterrechnung (Rotorschaufelbewegung) mit einer Störung (Wake) am Eintritt gerechnet. Das visuelle Ergebnis der zeitlichen Rekonstruktion auf mehreren Schaufelreihen ist in Abbildung 4 gezeigt. Eindeutig ist die Eintrittsstörung und die Schaufelbewegung der Rotorschaufel zu sehen, sowie die damit verbundene zeitliche Änderung der Strömung.

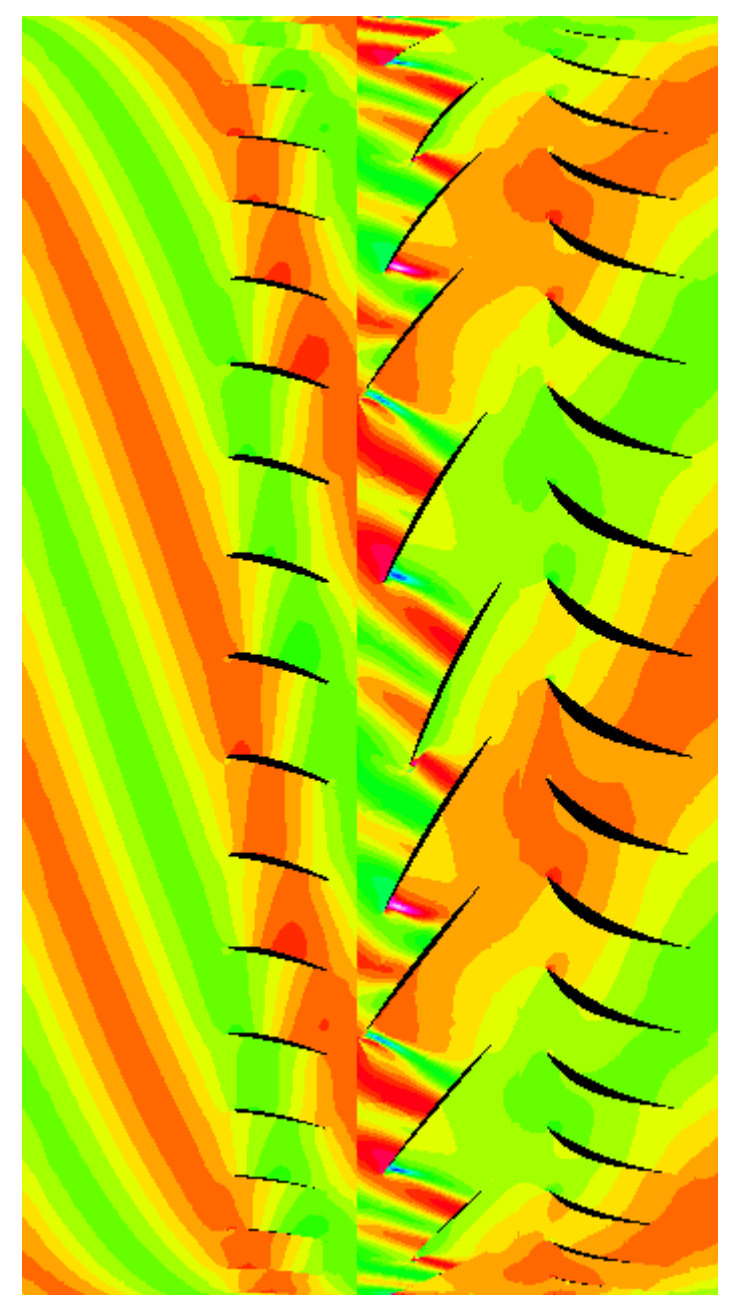

**Abbildung 4: Rekonstruktion der Mehrreihenrechnung mit dem Gitter aus Abbildung 2. Simulation mit einlaufender Störung am Eintritt und vorgebebener Rotorschaufelbewegung.**

Als nächster Test wird eine Flatterrechnung der Rotorreihe durchgeführt, bei der die Frequenz der ersten Biegung als Flattermode bei 1752 Hz liegt. Zunächst wird nur die HB Lösung des isolierten Rotors mit anderen Verfahren verglichen. Abbildung 5 zeigt die Ergebnisse des linearisierten Verfahrenes (GMRES) und der zeitgenauen Lösung (BDF2) im Vergleich zu HB. Die sehr gute Übereinstimmung der HB Lösung mit dem zeitgenauen Verfahren ist deutlich zu sehen. Das Ergebnis des linearisierten Lösers (GMRES) weicht leicht ab, ist aber immer noch vergleichbar. Insgesamt bestätigt sich die Vergleichbarkeit der unterschiedlichen Solver, wie erwartet, im Ergebnis.

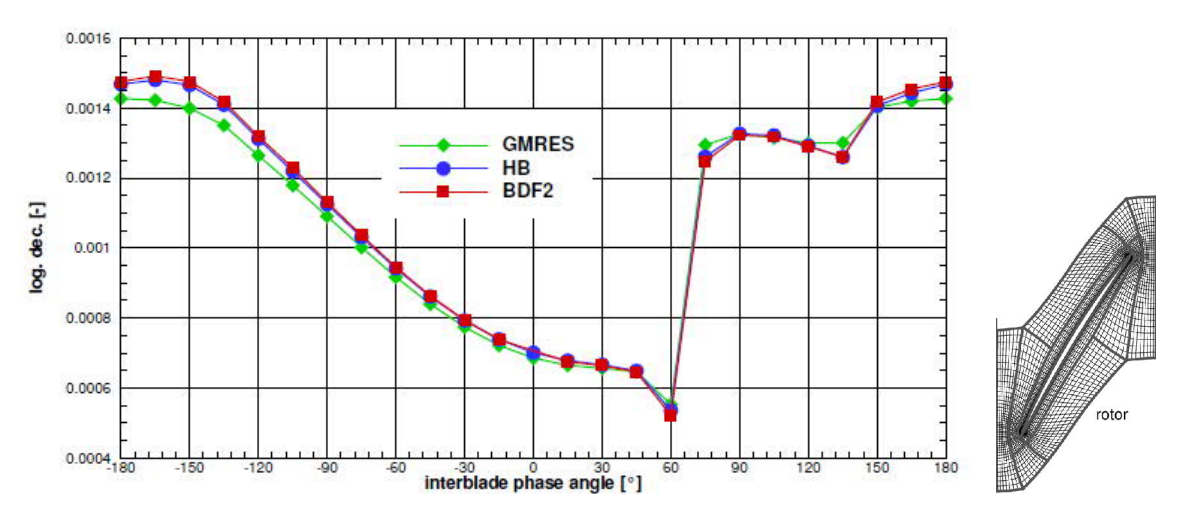

**Abbildung 5: Aeordynamische Dämpfung (log dec.) für die isolierte Schaufelreihe**

Nachdem die HB Solver für eine einzelne Reihe numerisch validiert wurde, wird nun ein Vergleich der HB Lösung unter Einbeziehung der Nachbarreihen durchgeführt. Abbildung 8 zeigt die aerodynamischen Dämpfungskurven für den Fall in Abbildung 2 (R1 HB), für Rotor und Stator (R1S1), für Rotor und IGV (IGVR1).

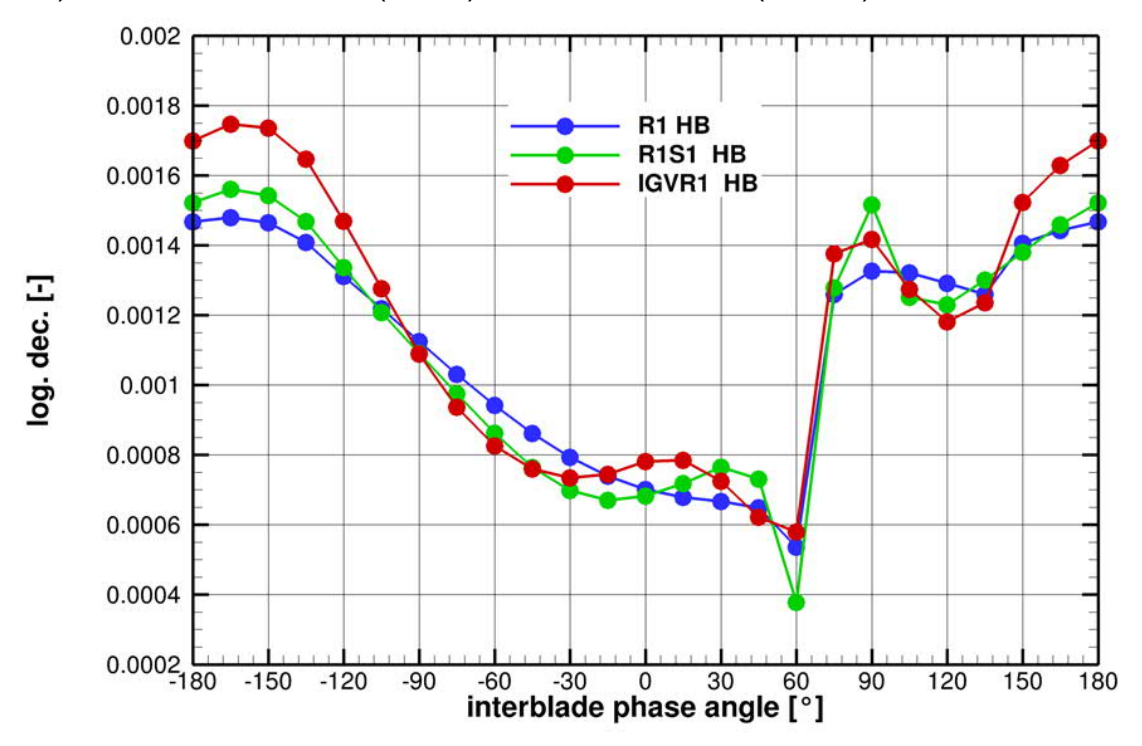

**Abbildung 6: Aerodynamische Dämpfung (log dec.) für den 1 ½ stufigen Verdichter. Fall A: nur Rotor, Fall B: Rotor und Stator, Fall C: IGV und Rotor.**

Der Einfluss auf die Lösung unter Einbeziehung der Nachbargebiete im Vergleich zur Standartrechnung (R1) ist ersichtlich. So nimmt z.B. die minimale Dämpfung um etwa 30% ab, wenn der Stator miteinbezogen wird. Insgesamt ist der Verlauf aber ähnlich. Wenn der IGV mitgerechnet wird, ergeben sich größere Änderungen im Verlauf,

jedoch nähert sich der Minimalwert wieder der Standardlösung an. Der Unterschied wird noch deutlicher**,** wenn nur die Lösung der Einzelreihe mit dem vollen 1 ½ stufigen Verdichter (IGVR1S1) verglichen wird, siehe **Fehler! Verweisquelle konnte nicht gefunden werden.**.

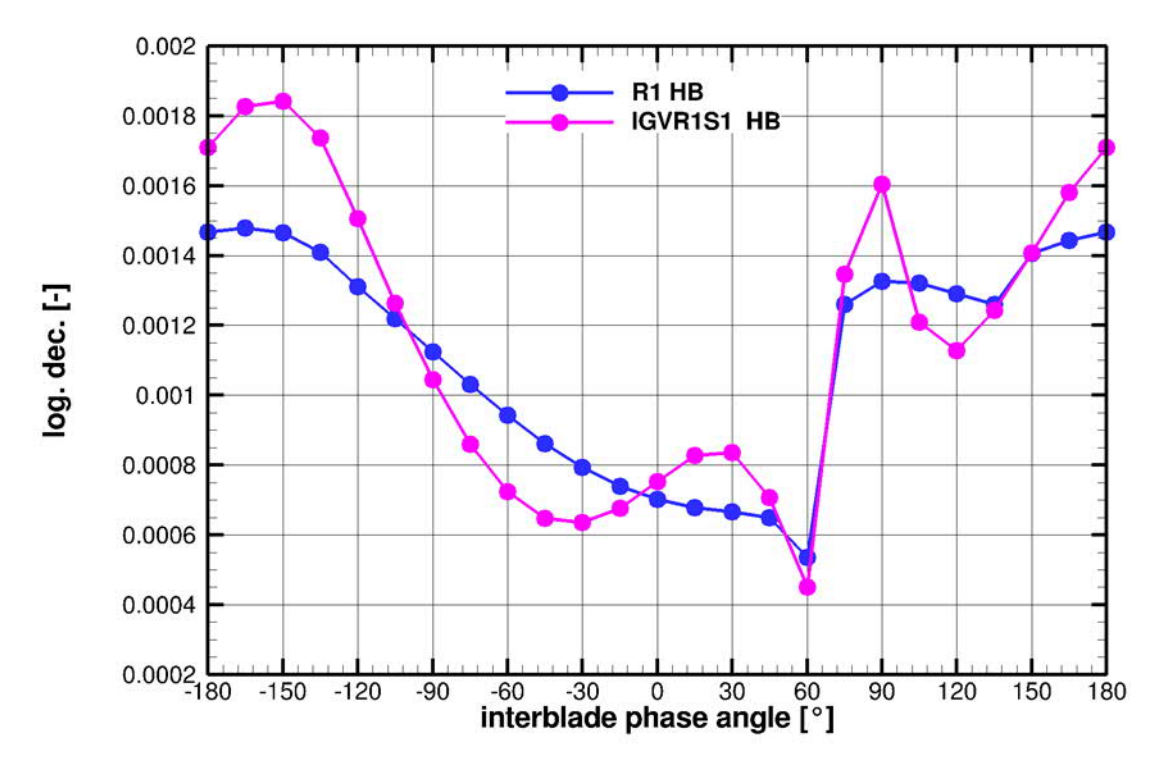

**Abbildung 7: Aerodynamische Dämpfung (log dec.) für den 1 ½ stufigen Verdichter. Fall A: nur Rotor, Fall D: IGV, Rotor und Stator.**

In Abbildung 8 sind alle Ergebnisse noch einmal zusammengefasst. Zusätzlich sind noch die zeitgenauen Lösungen der Rotor-Stator Konfiguration für ausgewählte IBPA dargestellt. Es kann keine allgemeingültige Tendenz der Dämpfungskurve in Abhängigkeit der Rechnungskomplexität gegeben werden.

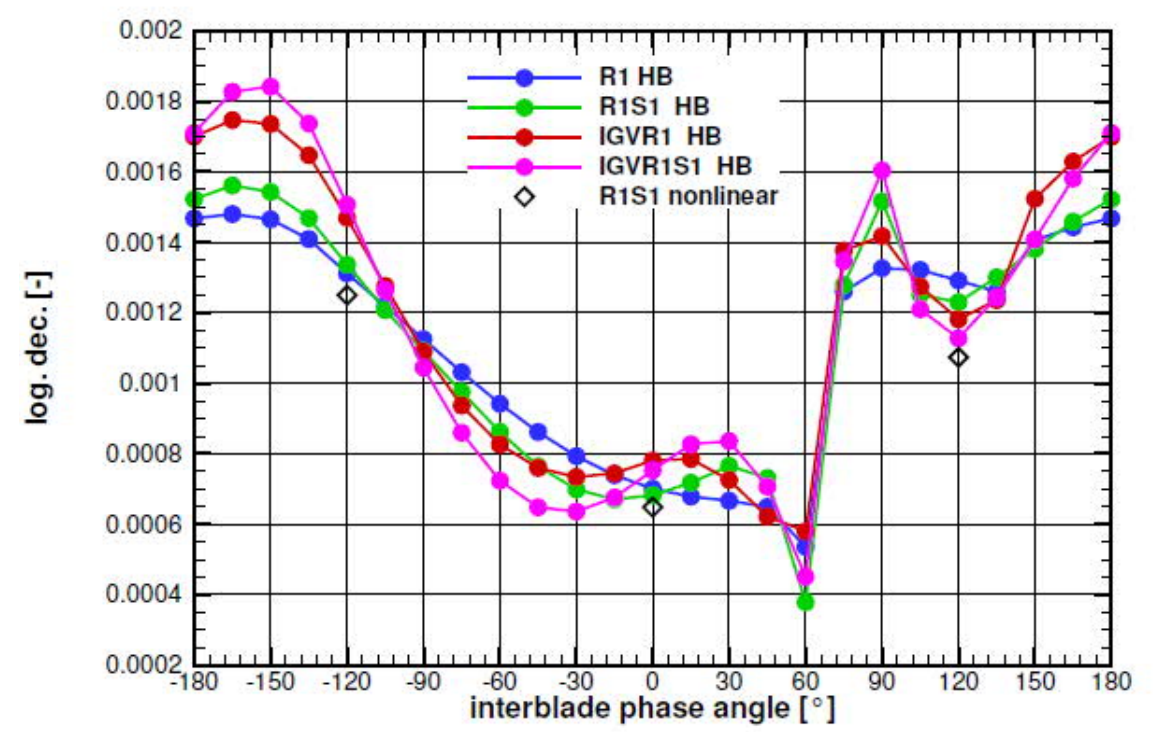

**Abbildung 8: Aerodynamische Dämpfung (log dec.) für den 1 ½ stufigen Verdichter.**

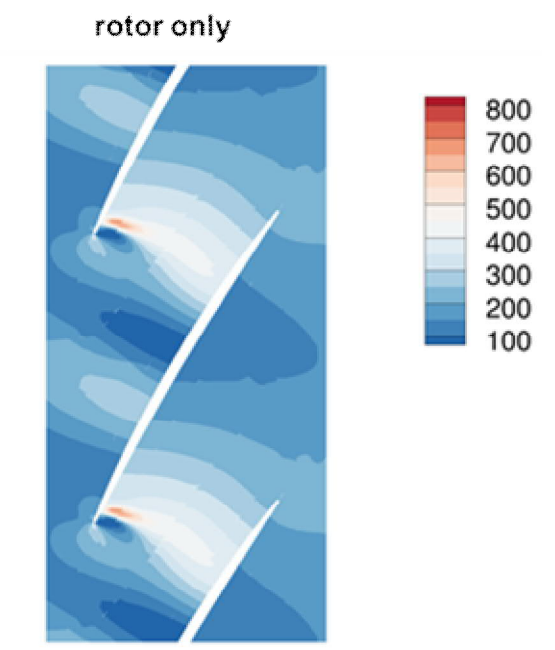

rotor + stator

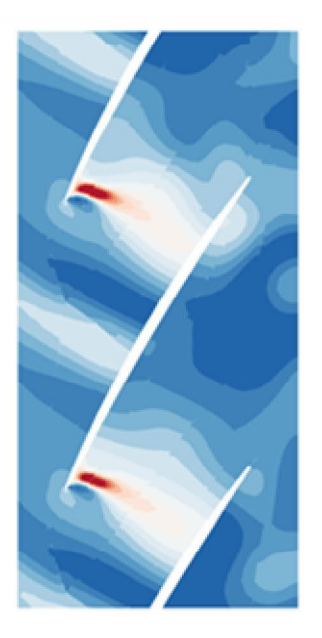

**Abbildung 9: Instationärer Druck für den Fall A und B.**

Der Einfluss der Mehrgitterrechnung auf das Ergebnis kann weiter veranschaulicht werden. Abbildung 9 zeigt die instationäre Druckamplitude für die Einstufenrechnung (Fall A) im Vergleich zu der mit Rotor und Stator (Fall B). Der Unterschied ist besonders deutlich an der Eintrittskante zu sehen. Bei weiterer Betrachtung kann der Unterschied auf die stromaufwärts reflektierten Störungen im Stator auf den Rotor zurückgeführt werden. In Abbildung 10a sind die Amplituden der Umfangsmoden gezeigt. Druckamplituden im Bereich von 10<sup>-3</sup> sind numerisches Rauschen und nicht relevant. Deutlich sind die zwei Moden zu erkennen (Mode 0 und 1), die aus dem Stator stromaufwärts ausbreitungsfähig sind. Gleichzeitig zeigt der Testfall, dass die Behandlung der Interstageinterfaces funktioniert. In Abbildung 10b erkennt man, dass sehr viele Störungsmoden aus dem Rotorgebiet stromabwärts wandern aber nur die zwei ausbreitungsfähigen Moden wieder in das Rotorgebiet einwandern.

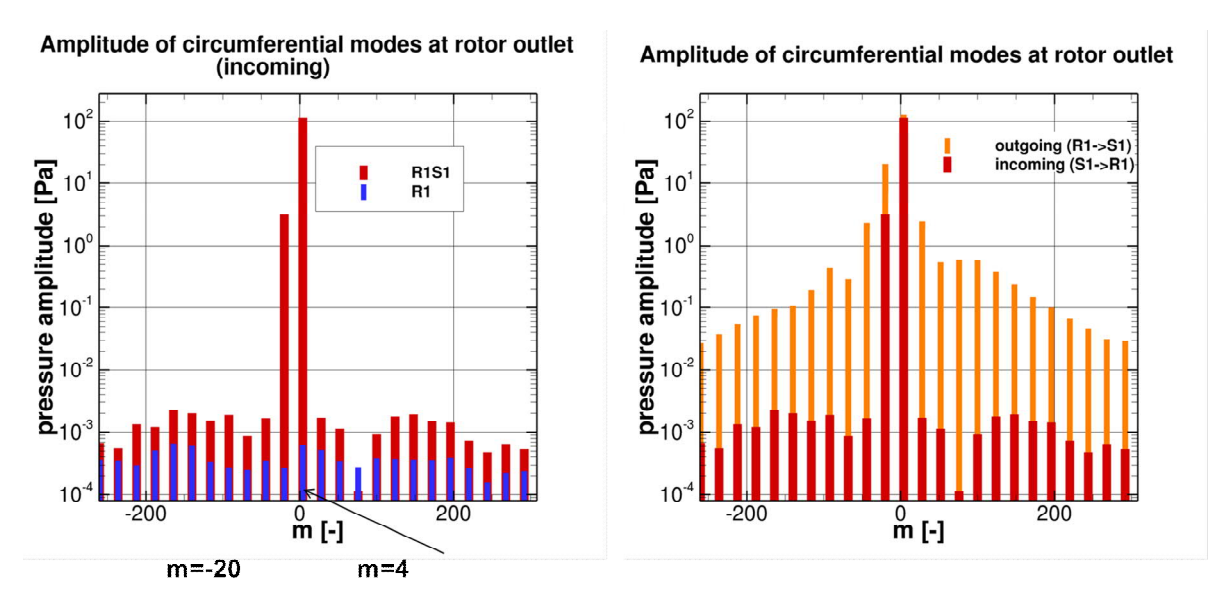

**Abbildung 10: Amplituden der Umfangsmoden am Rotoraustritt**

Der Einfluss auf die Lösung unter Einbeziehung der Nachbargebiete im Vergleich zur Standartrechnung (R1) ist ersichtlich. Da keine Messergebnisse für den Verdichter vorliegen, kann abschließend nicht gesagt werden**,** welche Konfiguration näher an der Realität liegt. Allerdings wird deutlich, dass stromab und stromaufwärts reflektierte Störwellen das Ergebnis beeinflussen können. Ziel der Aufgabe war es**,** die HB Implementation im Mehrreihenverband zu demonstrieren. Als nächstes wird das Verfahren auf industrierelevante Beschaufelungen angewendet.

### 3.2 Verdichterschaufel

Für die Simulation der nicht-synchronen Schwingung einer Verdichterschaufel wurde eine Schaufelreihe aus einer industriellen Gasturbine ausgewählt. Der ausgewählte Betriebspunkt ist gekennzeichnet durch eine Anregung der Schaufelreihe basierend auf nicht-synchronen Effekten. Für die Untersuchung wird die Quelle der Anregung als unbekannt vorausgesetzt. Damit entzieht sich diese Aufgabe einer Einstufenberechnung, da hier entweder die Störung explizit vorgegeben werden muss oder nur durch harmonische Erregungen aus, z.B. Schaufelnachläufen, besteht. Mit Hilfe der Mehrstufenanalyse soll untersucht werden, inwiefern sich die nichtsynchronen Schwingungen durch Scattermodes erklären lassen. Der Betriebspunkt ist im gemessenen Campbell Diagramm ersichtlich und in Abbildung 11 hervorgehoben.

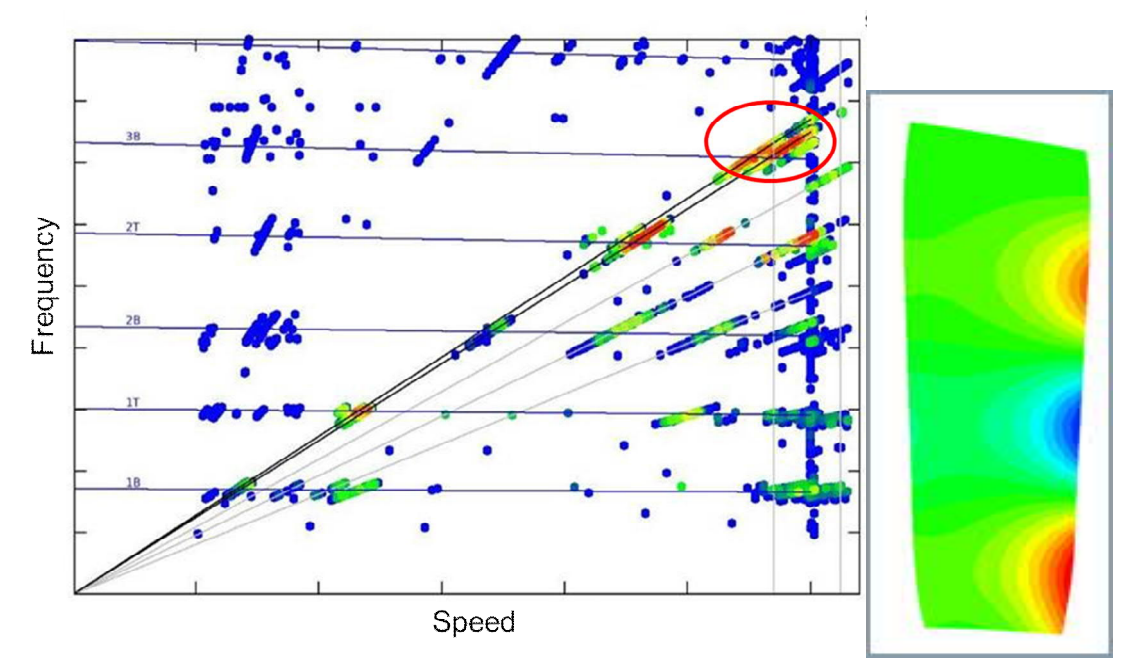

**Abbildung 11: Gemessenes Campbell Diagramm der ausgewählten Schaufelreihe. Hervorgehoben ist die nicht-synchrone Schaufelschwingung mit der dazugehörigen Modeform**

Die Geometrieinformationen wurden aus dem industriellen Designsystem extrahiert und dem Vernetzungsprogramm zur Verfügung gestellt. Der aerodynamische Betriebspunkt wurde auf Basis einer Troughflow Rechnung ausgewählt und die Randbedingungen dem Berechnungsmodell aufgeprägt.

Ein Finite-Elemente Modell der Schaufel wurde erstellt und eine statische und modale Analyse der Schaufel für den ausgewählten Betriebspunkt durchgeführt. Hierbei handelt es sich um den 3. Biegemode der 7. Stufe. Die Modeform ist in Abbildung 11 dargestellt. Basierend auf der stationären Strömungssimulation und der Berechnung der Eigenform der Laufschaufel aus der Finite-Elemente Simulation wurde eine instationäre, linearisierte HB Strömungssimulation durchgeführt, die die instationären Drücke auf der Schaufel resultierend aus der Anregung der stromaufgelegenen Reihen und die resultierende modale Anregungskraft auf die Schaufelschwingung berechnet. Es wurden unterschiedlich viele stromaufliegende Schaufelreihen berücksichtigt um die Auswirkungen auf das Ergebnis zu untersuchen.

Die Bezeichnung der einzelnen Rechnungen und die Ausdehnung des Rechengebiets ist in Abbildung 12 gezeigt.

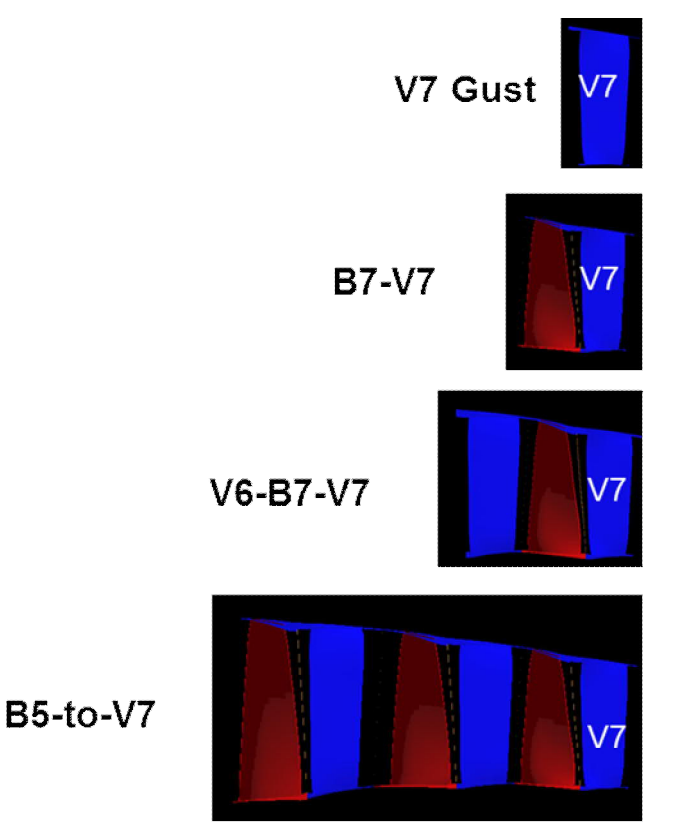

**Abbildung 12: Rechengebiete und deren Bezeichnung**

Diese instationären Simulationen wurden, wie im Projekt geplant, bewusst mit verschiedenen Modellansätzen durchgeführt: als linearisierte Rechnungen, welche nur den Effekt der stromaufliegenden Reihen durch Gustrandbedingungen berücksichtigt und als HB Rechnungen, bei denen auch Effekte 2. Ordnung, wie die Reflexion von der Schaufelreihe ausgehenden Druckimpulse und ihre Rückwirkung auf die Schaufelanregung berücksichtigt werden.

Als Vergleichsreferenz wird wie schon in Kap. 3.1 die linearisierte Einreihenrechnung mit linearTrace gewählt. Wie schon erwähnt, kann hier eine Störung nur durch Gust Randbedingungen aufgeprägt werden. In diesem Fall wurden die Störungen so gewählt, dass die Anregungskraft und Frequenz dem experimentellen Ergebnis nahe kommt. Es sei nochmal betont, dass die Störung mit dem vorhandenen Tool nicht a priori berechnet werden kann, ohne das ein Messergebnis bzw. ein wissensbasierter Ansatz vorhanden wäre.

In Abbildung 13 ist der Vergleich der linearTrace Rechnung mit der vergleichbaren (equivalenten) HB Rechnung gezeigt. Die HB Rechnung wurde nur für die Einzelreihe mit einer Harmonischen (H1) aufgesetzt und es wurden die gleichen Eintrittsrandbedingungen wie bei der linearTrace Rechnung aufgeprägt. Auch auf die Kopplung mit der stationären Lösung (H0) wurde verzichtet, um hier dem linearisierten Verfahren so nahe wie möglich zu kommen. Beide Rechnungen ergeben wie erwartet die gleichen Ergebnisse.

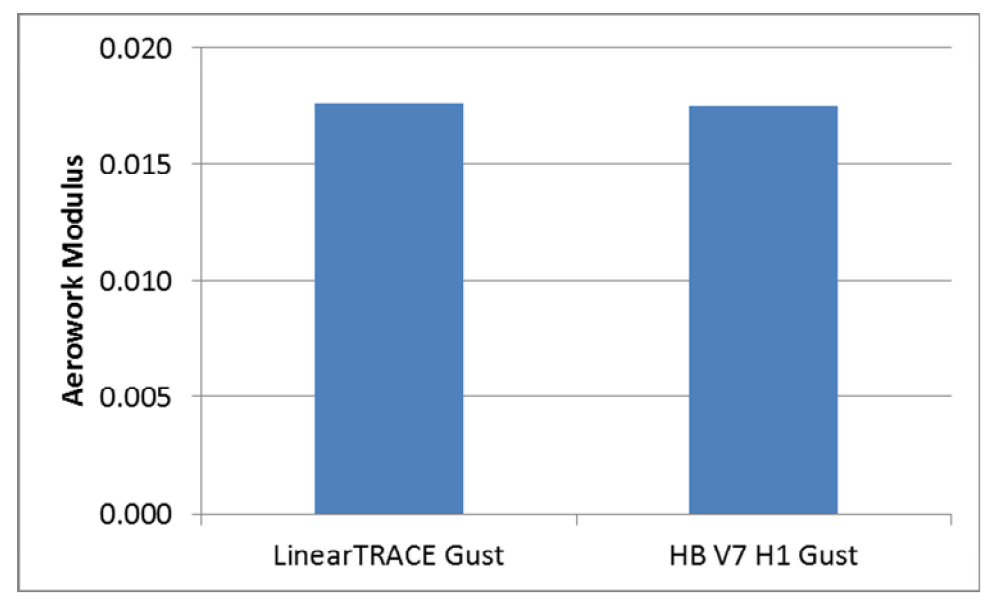

**Abbildung 13: Aerowork Vergleich für Einzelreihenrechnung zwischen LinearTRACE und vergleichbarer HB Rechnung**

Auch die Hinzunahme der stromaufliegenden Reihe, ohne die Vorgabe der Störung am Eintritt, kommt der Referenzlösung sehr nahe und ist in Abbildung 14 gezeigt.

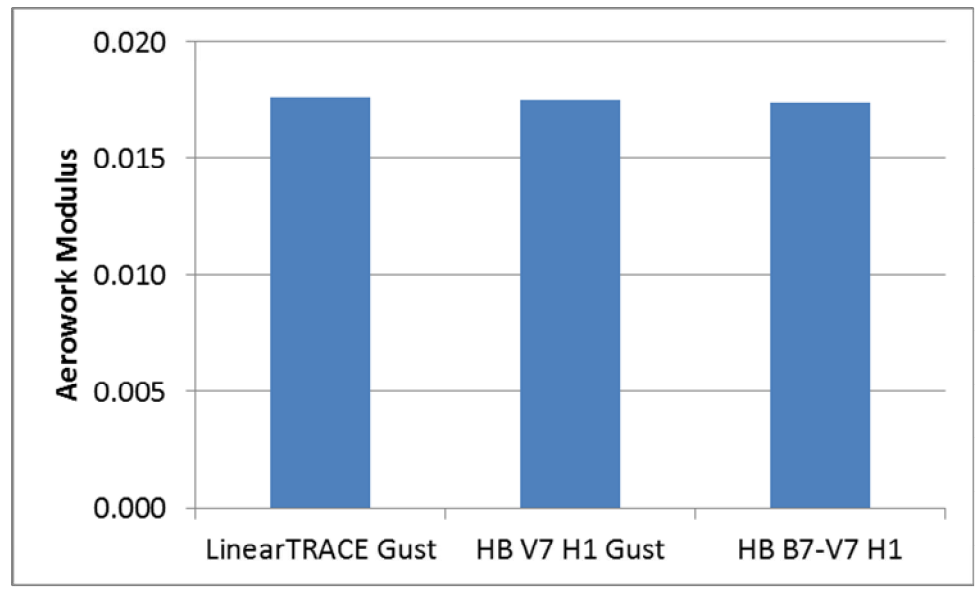

**Abbildung 14; Aerowork Vergleich für eine Stufenrechnung (HB B7-V7) mit der Referenzlösung.**

Das Ergebnis zeigt eine erstaunliche Nähe zur Referenzlösung und kann damit nur durch einen ausbreitungsfähigen (cut-on) Scattermode hervorgerufen werden. Eine Untersuchung der Scattermoden zeigt tatsächlich eine ausbreitungsfähigen Mode. Die Amplitude dieser Mode schwächt sich nicht exponentiell ab und ist damit axial ausbreitungsfähig.

Vergleicht man nun die Druckamplitude der Gust Randbedingung der Referenzlösung mit der ausbreitungsfähigen Druckamplitude, zeigen sich einige Unterschiede wie in Abbildung 15 gezeigt.

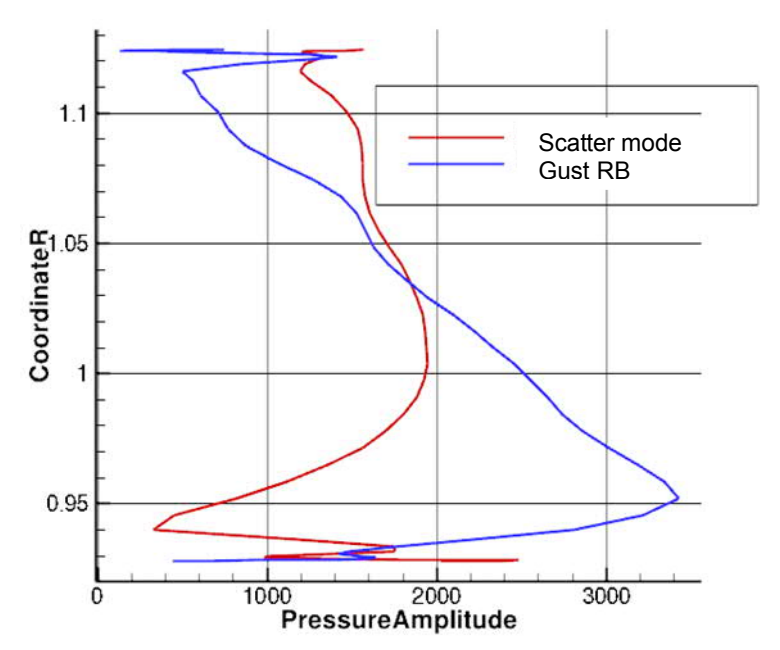

**Abbildung 15: Druckamplitude der Scattermode und der Gust Randbedingung**

Auffällig ist, dass die Scatter Druckamplitude signifikant von der Referenzamplitude abweicht und trotzdem sehr ähnliche Arbeitseinträge ergeben, siehe Abbildung 14.

Eine detailliertere Darstellung der stationären Druckamplitude auf der Schaufeloberfläche und die resultierende Arbeit ist in Abbildung 16 gezeigt.

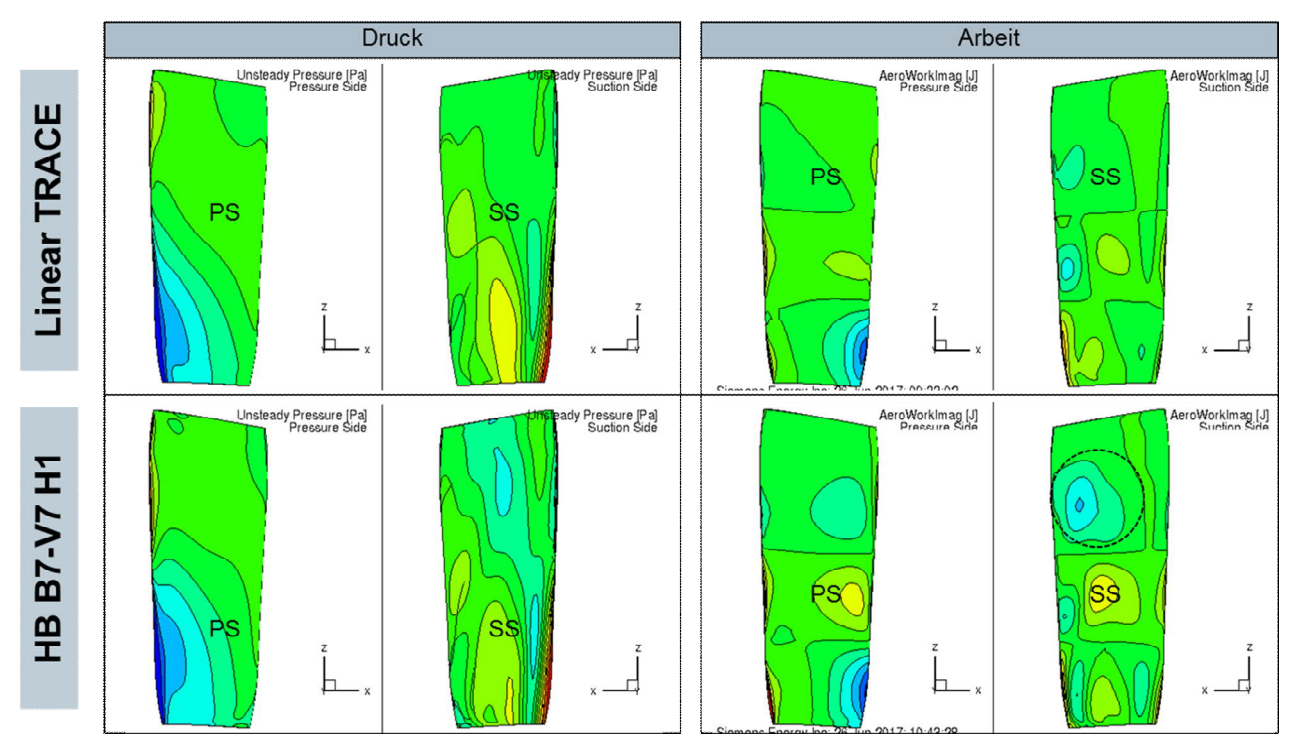

**Abbildung 16: Instationäre Druckamplitude und resultierende Arbeit.**

Der Vergleich mit der Referenzlösung (linearTrace) zeigt hier einige Unterschiede. Offensichtlich ist die Übereinstimmung in der Summe der instationären Arbeit aber nur zufällig so gut wie Abbildung 14 suggeriert.

Schon die Hinzunahme der Kopplung mit der Basislösung (0. Harmonische) ergibt eine andere Summenarbeit, wie in Abbildung 17 gezeigt.

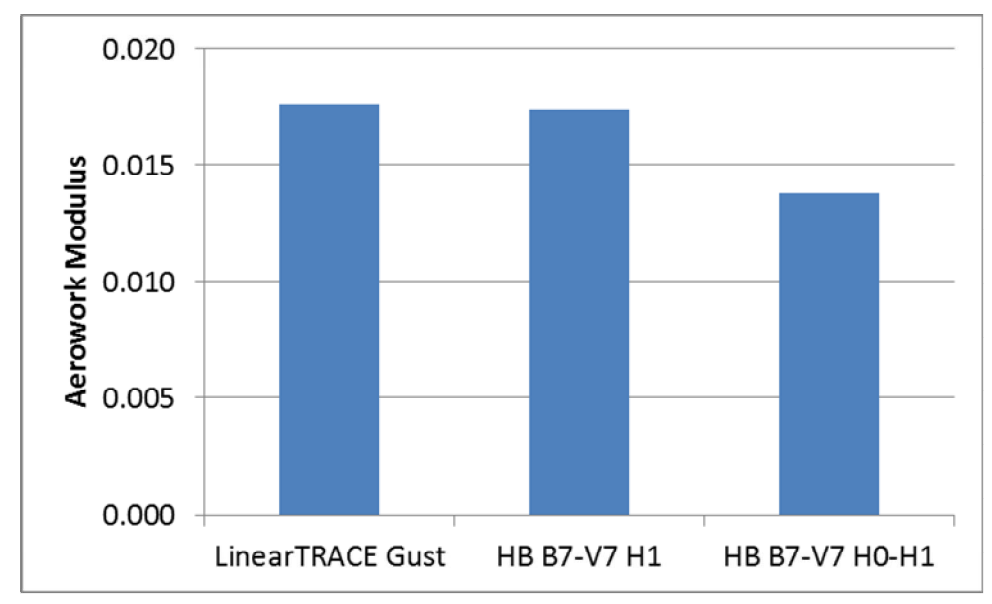

**Abbildung 17: Aerowork Vergleich für zwei Stufenrechnung (HB B7-V7) mit Kopplung der Basislösung (H0.-H1) und ohne (H1) zur Referenzlösung.**

Die zusätzliche Kopplung mit der Basislösung ändert auch leicht den Betriebspunkt, siehe Abbildung 18. Die Änderung ist aber klein (< 0.5%). Es wird nicht davon ausgegangen, dass diese Betriebspunktänderung zu den Unterschieden im Ergebnis führen, zumal die Druck und Temperaturänderungen praktisch nicht vorhanden sind, siehe Abbildung 19.

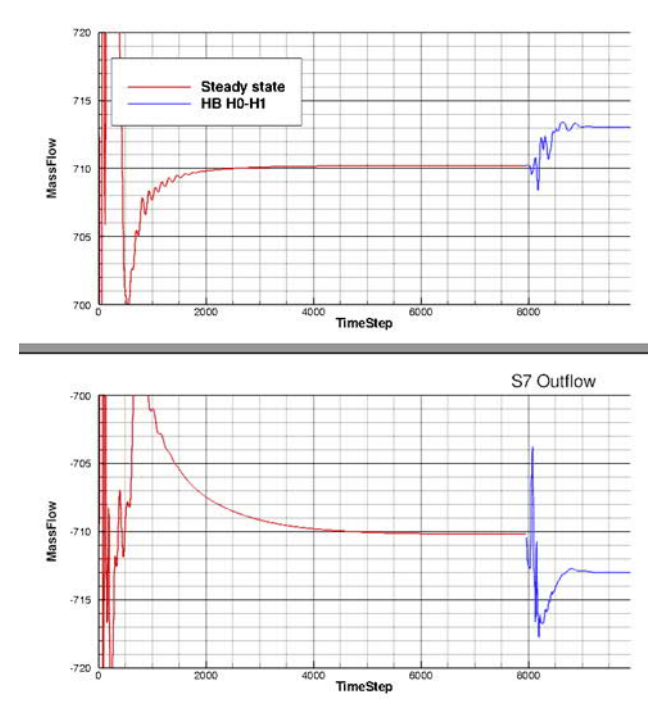

**Abbildung 18: Massenstrombilanz für die HB Rechnung ohne (rot) und mit H0 (Basisflow) Kopplung (blau)**

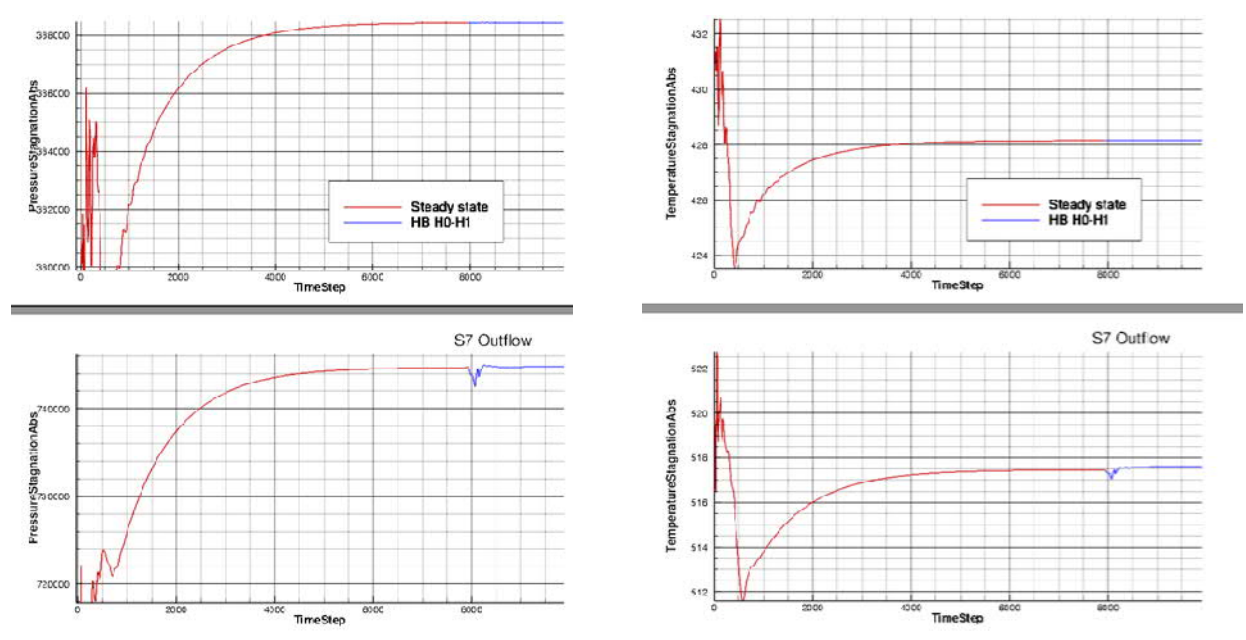

**Abbildung 19: Druck und Temperatur am Ein- und Austritt für die HB Rechnung ohne (rot) und mit H0 (Basisflow) Kopplung (blau).**

Wird das Rechengebiet weiter stromaufwärts erweitert ergibt sich folgendes Bild, siehe Abbildung 20.

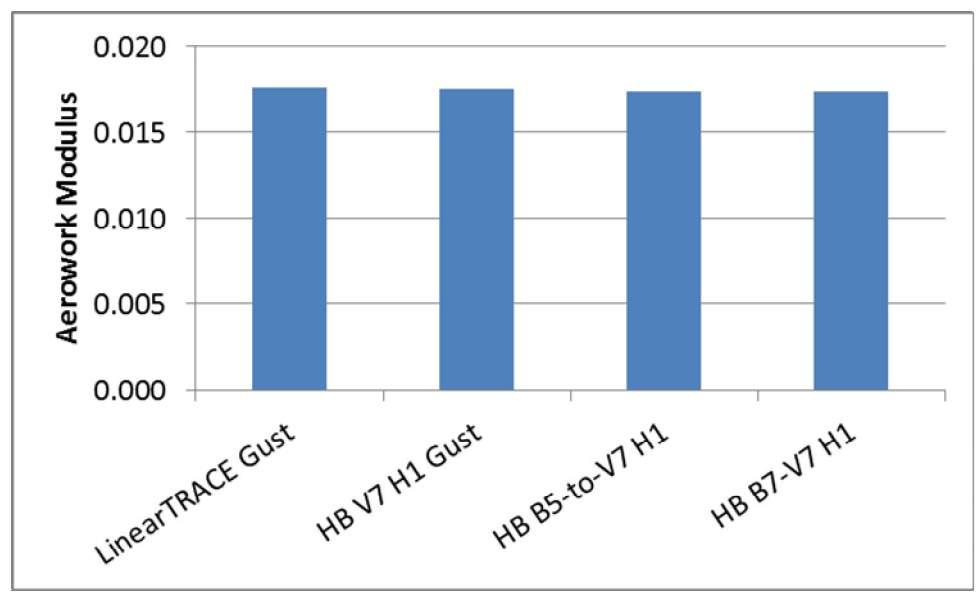

**Abbildung 20: Aerowork Vergleich für die Rechengebietserweiterung von single row (HB V7), single stage (HB B7-V7) und 3 Stufenrechnung (HB B5- V7) nur unter Berücksichtigung der H1 zur Referenzlösung**

Für alle Rechnungen ergeben sich sehr ähnliche Werte. Für diesen Fall ist das Ergebnis unabhängig von den Stufen stromauf der betrachteten Schaufel. Dies lässt den Schluss zu, dass keine weiteren ausbreitungsfähigen Störungen im relevanten Frequenzbereich durch Scattermodes auftreten, außer der in Abbildung 15 gezeigten.

Werden nun wieder zusätzliche Harmonische in der HB Rechnung berücksichtigt ergibt sich wieder ein anderes Bild, siehe Abbildung 21, wie schon in Abbildung 17 für die HB Stufenrechnung mit H0 und H1. Generell ändert sich die Lösung stark mit der Berücksichtigung höhere Harmonischen und nicht so sehr mit der Gebietserweiterung. Diese Aussage trifft erstmal nur für diesen Verdichter zu. Eine Generalisierung ist hiermit noch nicht möglich.

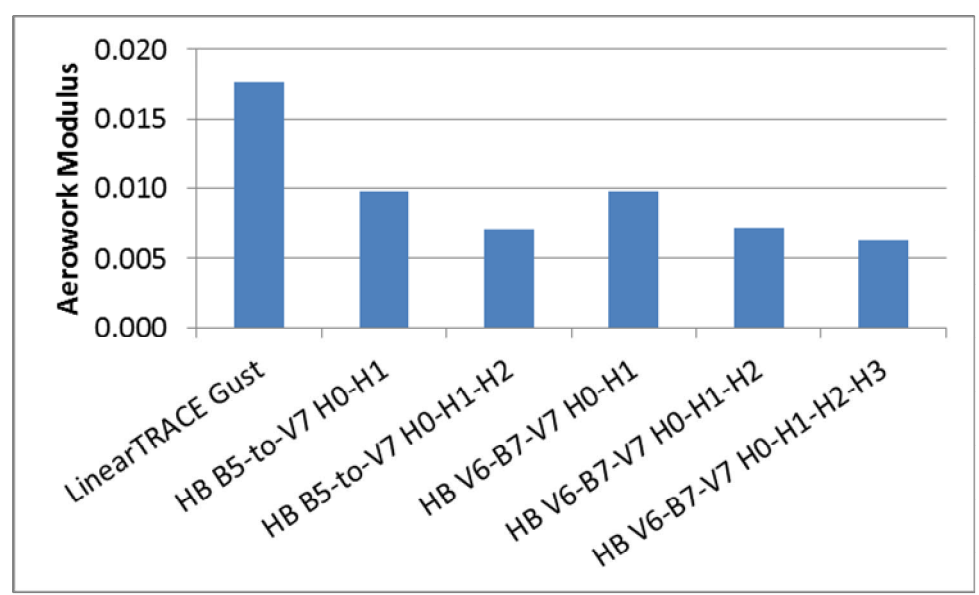

**Abbildung 21: : Aerowork Vergleich für die Rechengebietserweiterung und unter der Berücksichtigung von höheren Harmonischen in der HB Rechnung zur Referenzlösung**

Die Auswertung der stationären Strömungssimulationen, die Grundlage für die linearisierten und harmonische Balance Rechnungen waren, zeigt interessante Unterschiede.

Um den Einfluss der verschiedenen Berechnungsmethoden zu bewerten, wurde die Standard Configuration 4 gerechnet, siehe Abbildung 4.

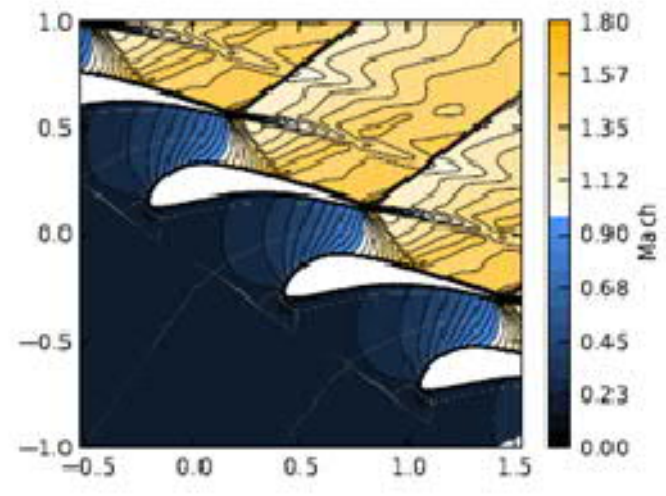

**Abbildung 22: 2D Machzahlverteilung der STCF 4**

Schon die Machzahlverteilung um das Profil in Abbildung 22 und Abbildung 23a zeigt Unterschiede, die auf eine andere Behandlung der Grenzschicht hinweisen. Dementsprechend weichen die Ergebnisse der verschiedenen Methoden für die Dämpfungskurve in Abbildung 23b stark voneinander ab.

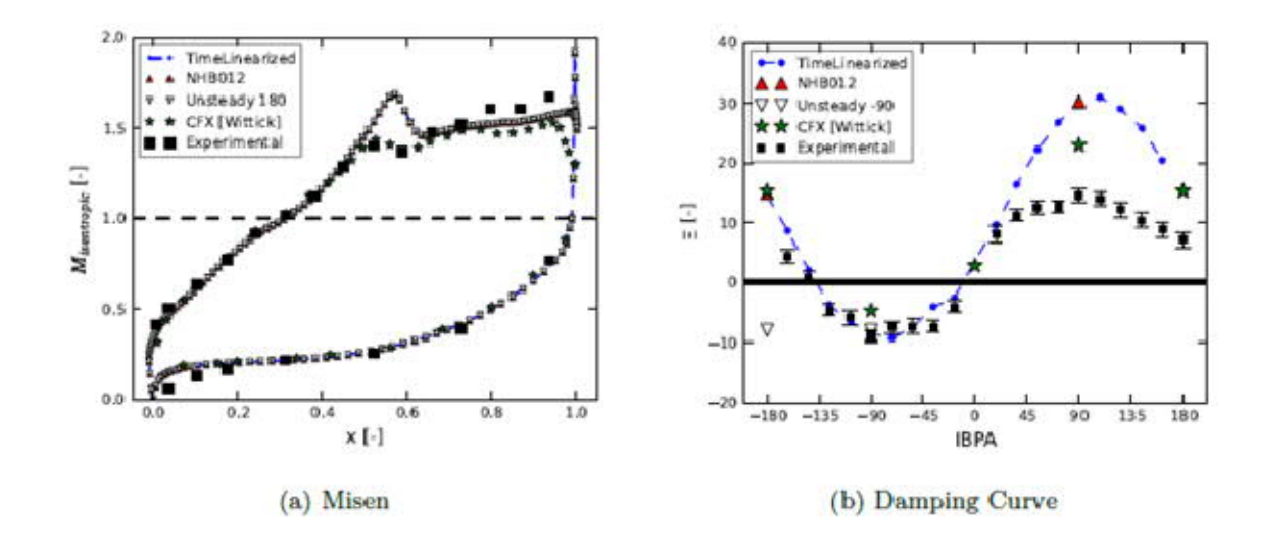

#### **Abbildung 23: a) Priofilmachzahlverteilung, b) Dämpfungskurven für die Standard Configuration 4**

Ein weiterer Einflussfaktor für auf die Ergebnisse kann auch noch in der Nachlaufstärke gesucht werden. Letztendlich bestimmte diese auch die Stärke der Reflektionen (Scattermodes).

Diese Auswertung zeigt schon optisch einige Unterschiede in den Druckamplituden und auch in der 2D Totaldruckverteilung. Der Vergleich des Totaldruckverlaufs über die Passage ist in Abbildung 24 gezeigt. Es fällt auf, das der Totaldruckverlauf und Druckverlust im Nachlauf mit dem linearisierten Verfahren am besten zu den experimentellen Werten passt. Die höherwertigen Harmonic Balance Methoden sind im Nachlauf wesentlich diffusiver.

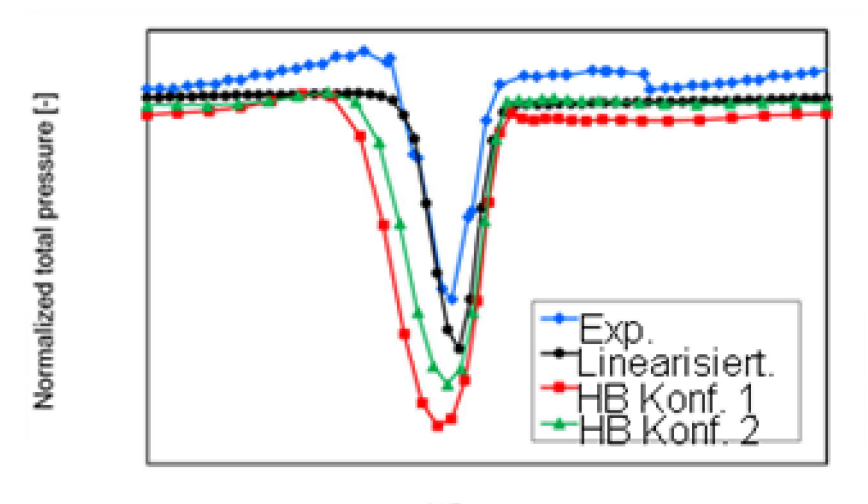

%Passage **Abbildung 24: Ausprägung der Nachlaufdelle. Totaldruckverlauf in Umfangsrichtung**

#### 3.3 Turbine

Beim Betrieb einer Gasturbine treten im Teillastbetrieb Schwingungen am 4. Rotor auf. Diese Schwingungen können beobachtet werden wenn zwei Brenner um 180° zueinander abgeschaltet werden. Werden zwei Brenner mit 90° zueinander abgeschaltet, treten die Schwingungen nur mit stark reduzierten Amplituden auf.

Die Fragestellung ist, ob sich dieser Unterschied quantitativ mit dem HB Verfahren darstellen lässt und damit schon in der Turbinendesignphase ausreichend berechnen lässt.

Die Berechnung verläuft in zwei Schritten. Der HB Teil umfasst alle 4 Stufen und damit die gesamte Turbine. Das Rechengebiet ist in Abbildung 25 gezeigt.

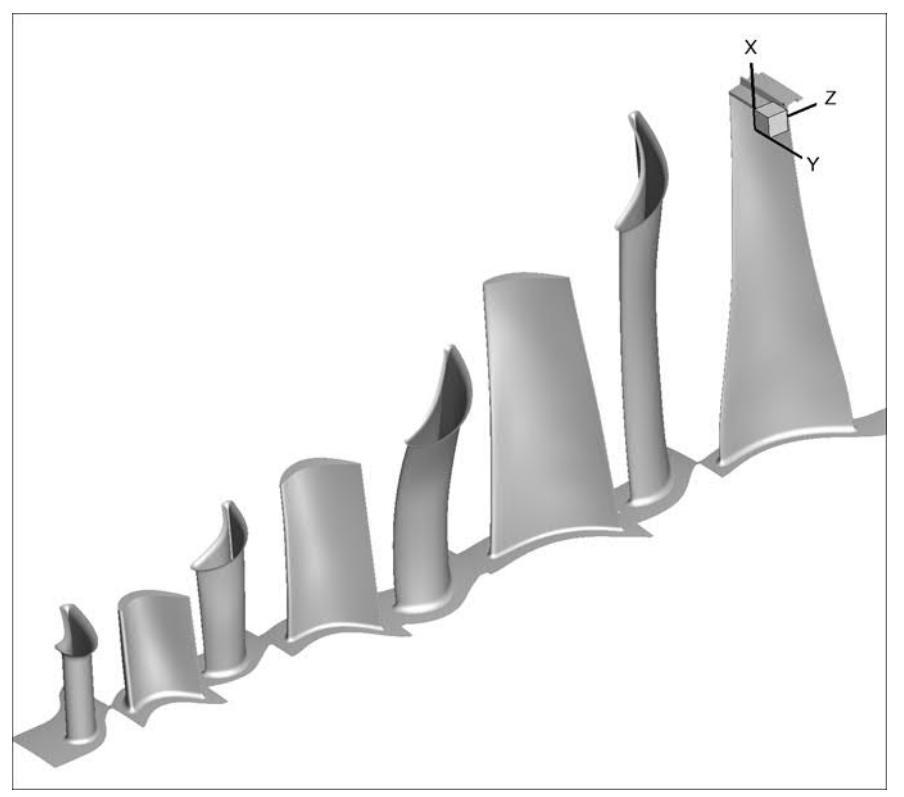

**Abbildung 25: Rechengebiet für die HB-Rechnung**

Eine Rekonstruktion der Reihen als Vollkranz ist in Abbildung 26 dargestellt mit dem dimensionslosen Wandabständen y<sup>+</sup>. Das Gitter ist ausreichend genau für eine Grenzschichtberücksichtigung mit Hilfe von Wandfunktionen. Das Gitter hat eine Auflösung von etwa 1 Mill. Knoten für eine Passage für alle Reihen. Es ist somit eher grob, aber ausreichend aufgelöst. Es ist auch das Ziel dieser Studie, dass Potential der HB Rechnung für diesen industrienahen Anwendungsfall aufzuzeigen**,** um ggf. eine Berücksichtigung in der Auslegung zu ermöglichen. Hierbei ist es wichtig, ein Standardberechnungsnetz aus einer Designumgebung mit annehmbaren Rechenzeiten zu generieren. Würde diese Rechnung als Vollkranz und instationär durchgeführt, ergäben sich unakzeptable Rechenzeiten von etwa 50 Tagen in einer durchschnittlichen Computerlandschaft.

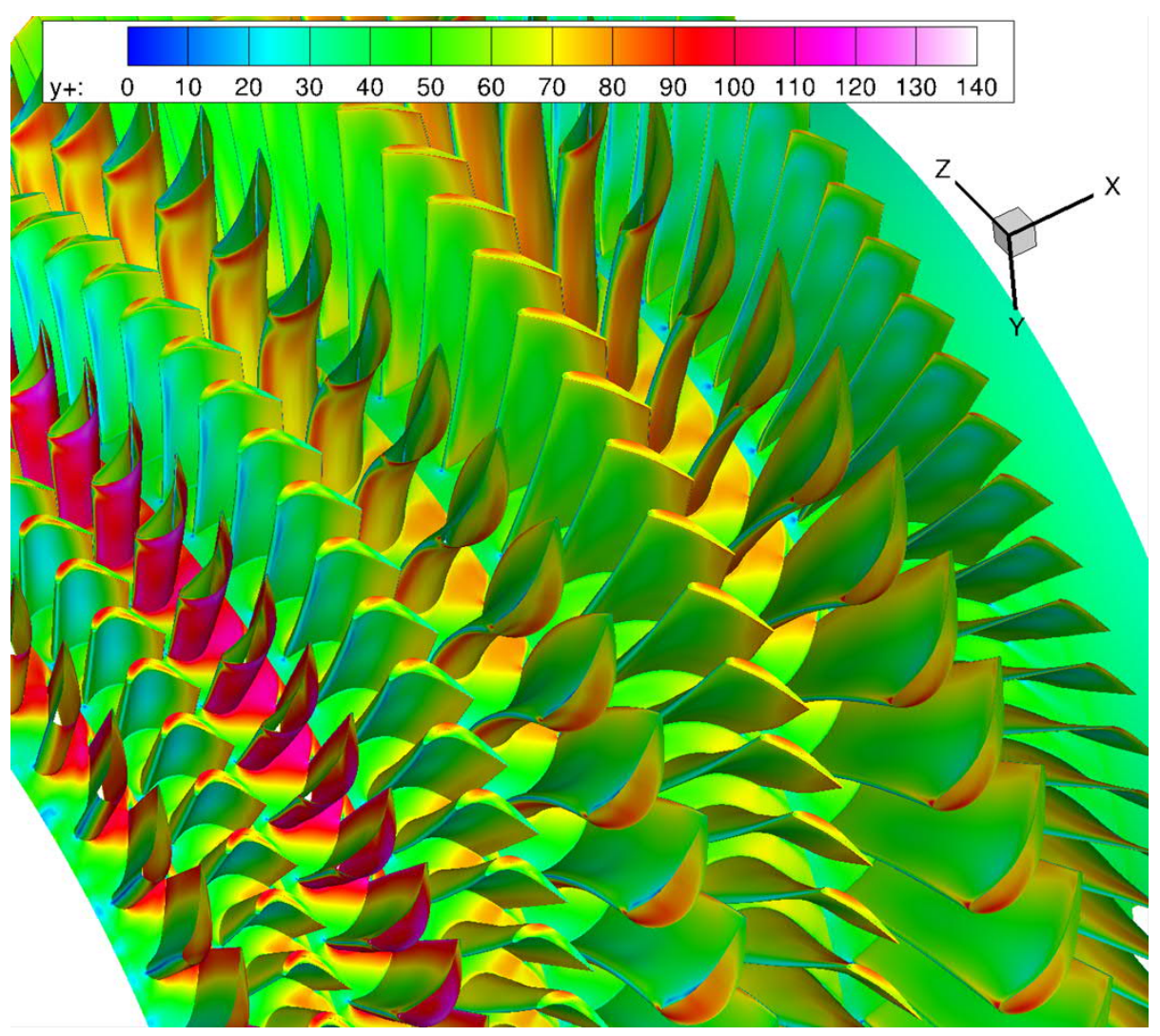

**Abbildung 26: Vollkranzdarstellung des vernetzten Schaufelpfades. Dargestellt ist der dimensionslose Wandabstand y<sup>+</sup> .**

Der zweite Schritt ist die Bereitstellung der Randbedingungen am Turbineneinritt.

Hierzu werden instationäre Rechnungen für ein Brennersegment herangezogen. Um beliebige Betriebskonfigurationen einzustellen, wird das Segment einmal kalt (nur Pilotbrenner) und heiß gerechnet und die Betriebszustände zusammengestellt. Die Übergänge an Umfangsschnittstellen werden nach einer internen Vorschrift interpoliert. Das Ergebnis ist in Abbildung 27 für die Temperatur gezeigt. Analog gilt dies für alle anderen Variablen genauso.

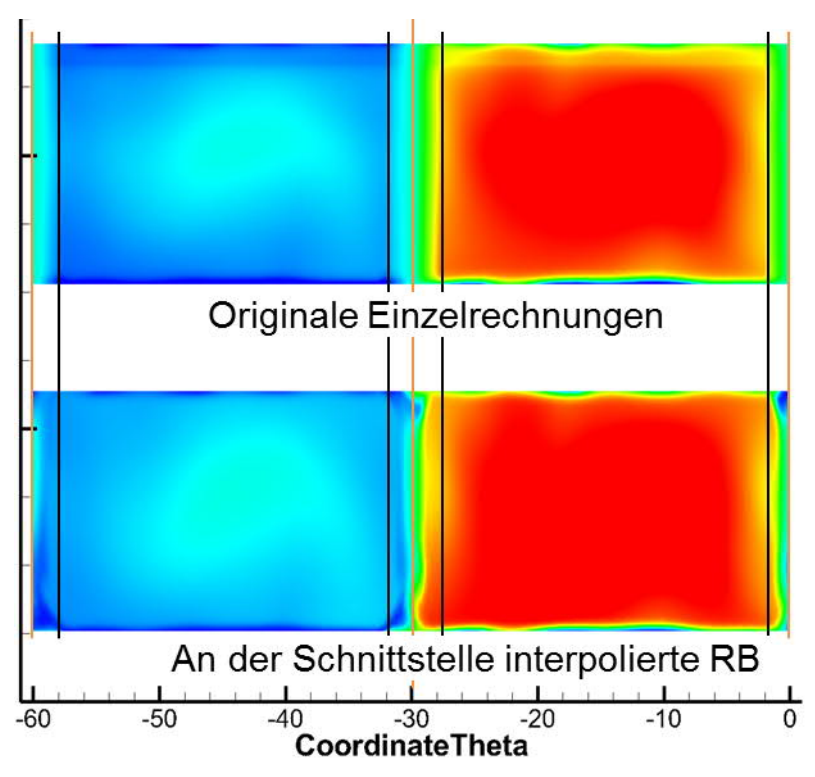

**Abbildung 27: Temperatur der Segmentrechnung für Kalt/Warm-Brenner oben. Ergebnis der Interpolation an der Schnittstelle unten.**

Die sich ergebenen Eintrittsrandbedingungen für die beiden Kalt/WarmBrennerkonfigurationen sind in Abbildung 28 gezeigt.

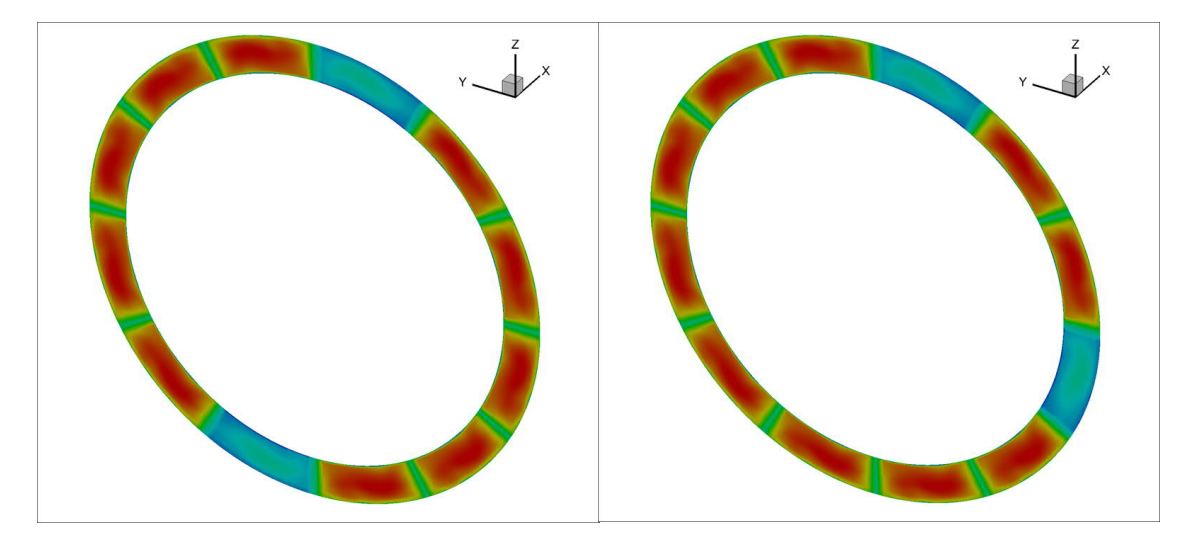

**Abbildung 28: Temperatur Eintrittsrandbedingungen für die 0-180° (links) und 0-90° (rechts) Brennerkonfiguration.**

Abbildung 29 und Abbildung 30 geben einen Überblick über die Simulationsergebnisse der HB Rechnung

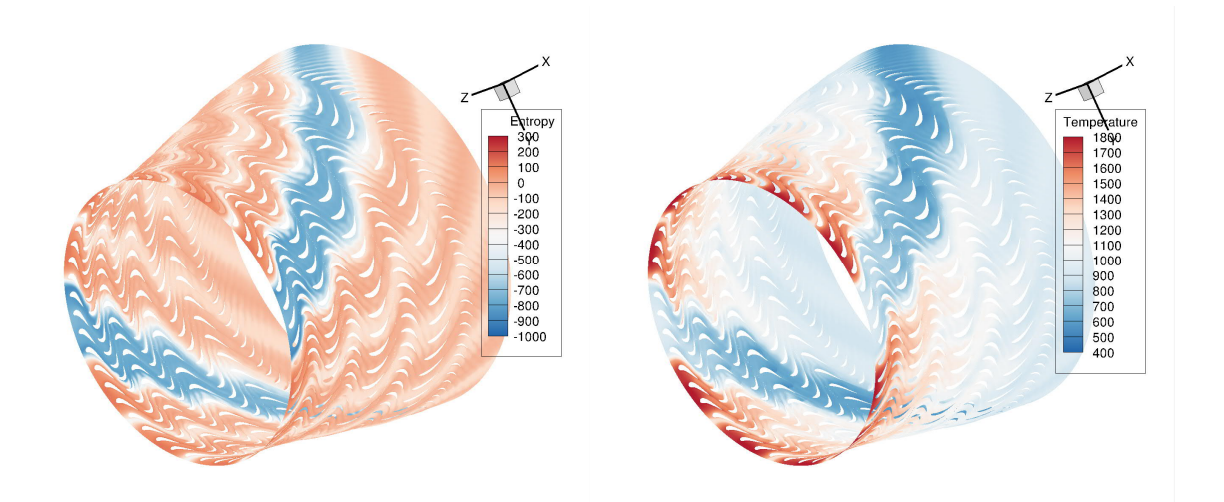

**Abbildung 29: Vollkranzrekonstruktion von Entropie und Temperatur für die 0-180° Brennerkonfiguration**

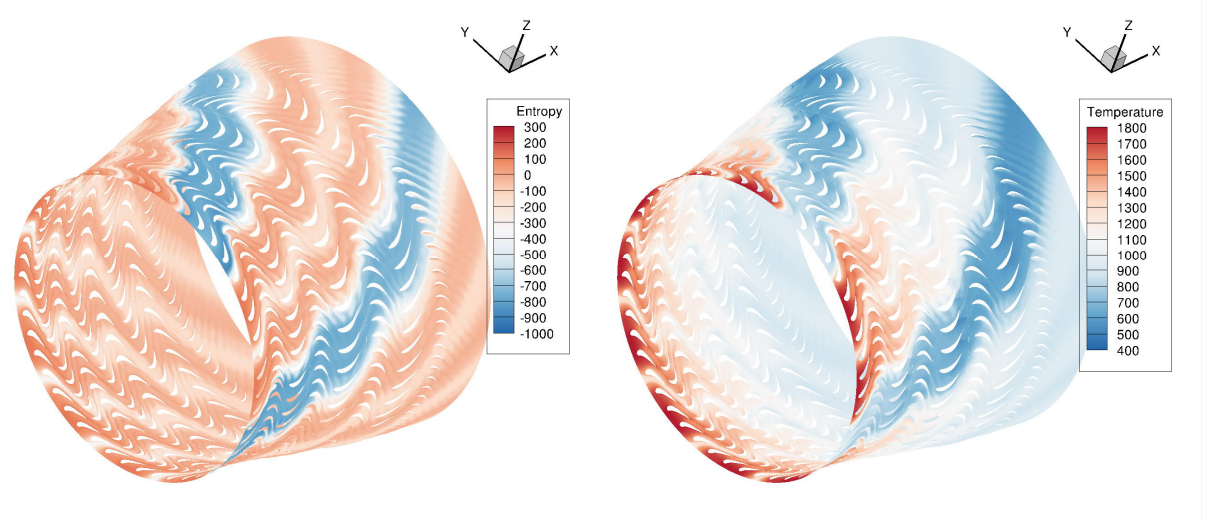

**Abbildung 30: Vollkranzkonstruktion von Entropie und Temperatur für die 0-90° Brennerkonfiguration**

Deutlich sind die Positionen der kalten Brenner sichtbar und die stromabwärtige Entwicklung des Strömungsfeldes zu erkennen.

Die Temperaturfahnen werden fast störungsfrei durch die Turbine konvertiert und treffen so auch auf die letzte Schaufelreihe. Interessant ist nun der zeitliche Verlauf der instationären Strömungskräfte. Für den Fall 0-180° ist der Kräfteverlauf für eine Umdrehung und das induzierte Drehmoment in Abbildung 31 dargestellt und in Abbildung 32 für den Fall 0-90°. Beide Verläufe wurden aus dem Ergebnis rekonstruiert. Wie erwartet zeigen beide Rechnungen eine ähnliche Kraftamplitude. Deutlich sind die reduzierten Kräfte bei den kalten Brennerpositionen zu erkennen. Auffällig ist der Überschwinger in den Strömungskräften nach dem kalten Brennerdurchgang.

Es ist offensichtlich, dass die beiden Brennerkonfigurationen unterschiedliche Drehzahlharmonische betonen. Allerdings ergibt sich hier durch kein Hinweis auf die beobachtete Schaufelantwort bei den beiden Brennerkonfigurationen.

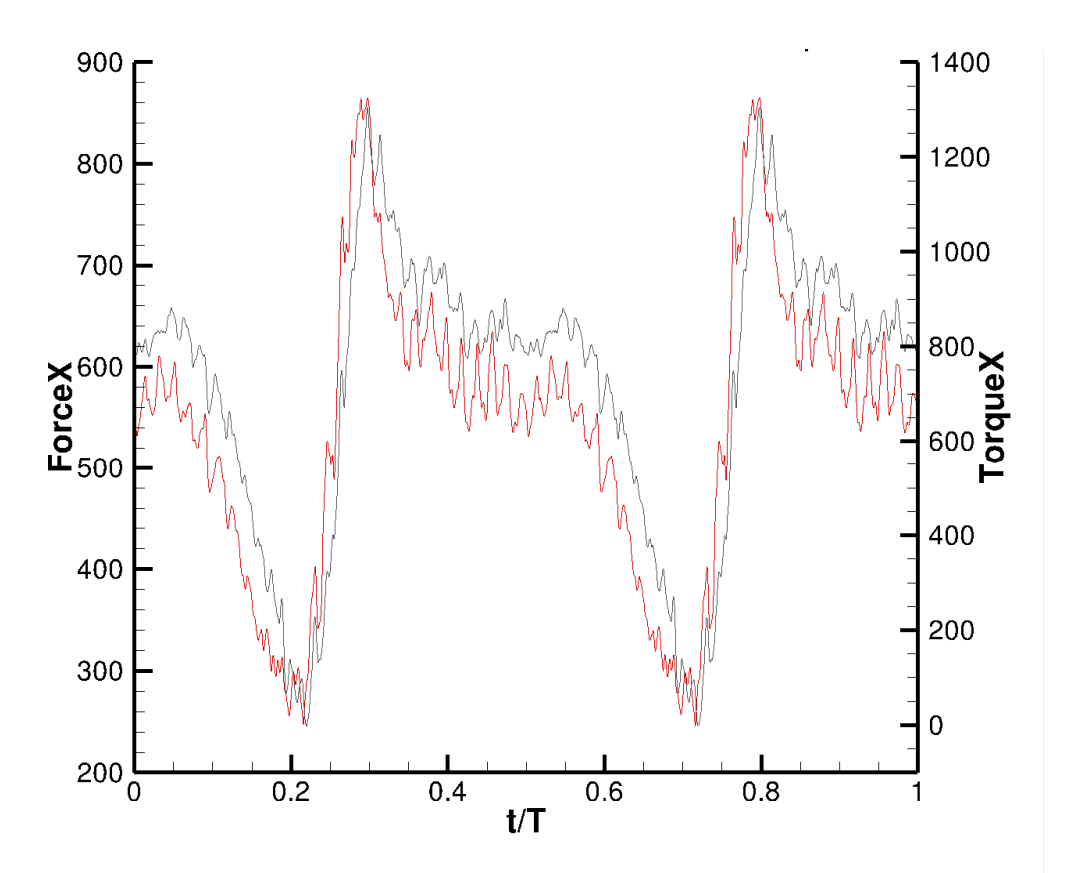

**Abbildung 31: Zeitliche Verlauf der Kraft und des Drehmoments der letzten Schaufelreihe für die Brennerkonfiguration 0-180°.**

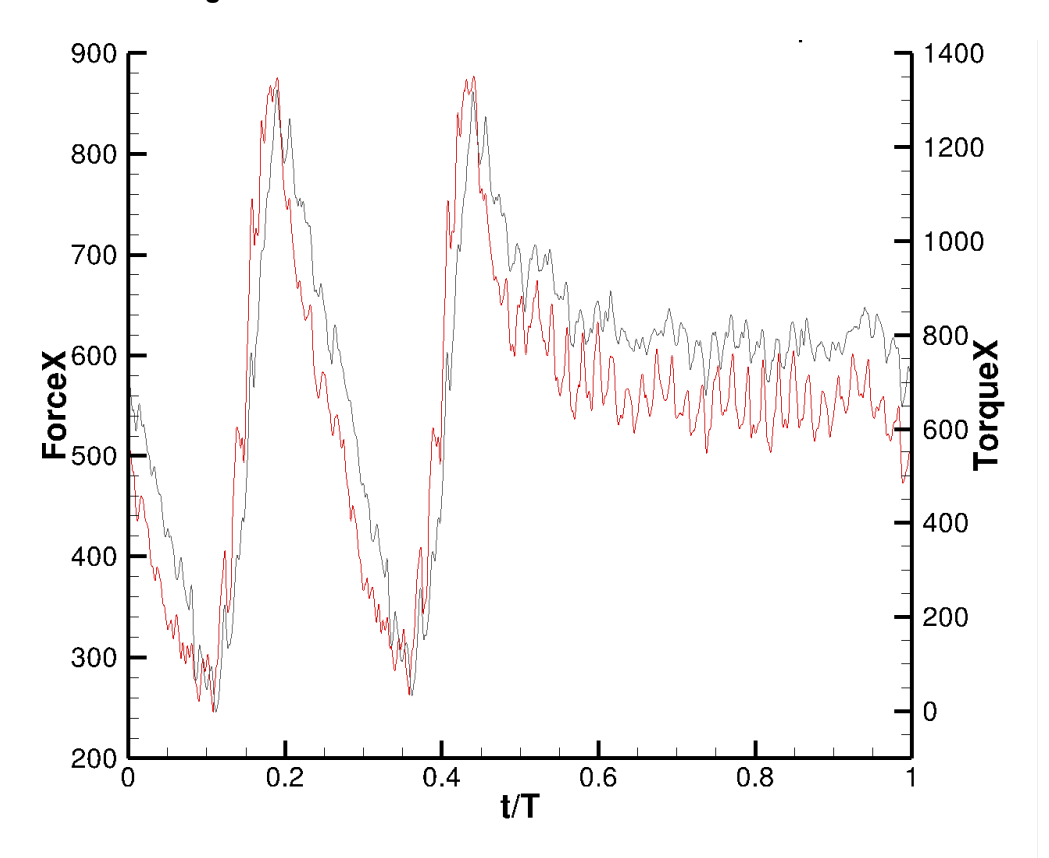

**Abbildung 32: Zeitliche Verlauf der Kraft und des Drehmoments der letzten Schaufelreihe für die Brennerkonfiguration 0-180°.**

## 3.4 Diskussion

Es wurde die Möglichkeit der Berücksichtigung von Mehrstufeneffekten im Programmpaket TRACE geschaffen. Die Erweiterung von TRACE beinhalteten Flattern und Forced Response in mehrstufigen Verdichter- und Turbinenkomponenten. Die Programmerweiterung wurde im industriellen Umfeld eingesetzt und die Mehrstufeneffekte wurden an zwei Beispielen studiert. Hierbei lag zum einen der Schwerpunkt auf der zukünftigen Einbindung in die Designlandschaft und zum anderen auf der Abschätzung auf das Potential im Schaufeldesign durch den zusätzlichen Informationsgewinn.

Es war möglich industrierelevante Konfigurationen mit dem Programmpaket zu berechnen, allerdings zeigten sich doch noch signifikante Performancenachteile im Vergleich zum jetzigen Vorgehen.

Des Weiteren zeigten die Beispiele, dass das "State of the Art" Vorgehen auch qualitativ hochwertige Ergebnisse liefert. Jedoch bietet das neue Programmpaket eine detailliertere Ursachenforschung und damit eine gezieltere Designoptimierung. Das Potential der neuen Methode lässt sich erst vollumfänglich bei einer zukünftigen Neuentwicklung beziffern.

### **4 Literatur**

[1] Bundesministerium für Wirtschaft und Technologie (BMWi – heute: Bundesministerium für Wirtschaft und Energie), 2010: Energie - Energiekonzept für eine umweltschonende, zuverlässige und bezahlbare Energieversorgung.

[2] Deutscher Bundestag 17. Wahlperiode, Drucksache 17/6246 vom 22.06.2011; Gesetzentwurf der Bundesregierung: "Entwurf eines Dreizehnten Gesetzes zur Änderung des Atomgesetzes".

[3] Gesamtzielbeschreibung des Verbundforschungsprojektes COOREFLEXturbo.

[4] Schmitt, S., 2003.: Simulation von Flattern und aerodynamischer Zwangserregung in Turbomaschinenbeschaufelungen, DLR Forschungsbericht 2003- 22, DLR-Köln, Institut für Antriebstechnik.

[5] Nürnberger, D., Eulitz, F., Schmitt, S. und Zachcial, A., 2001: Recent Progress in the Numerical Simulation of Unsteady Viscous Multistage Turbomachinery Flow. ISOABE 2001-1081, Bangalore, September, 2001.

[6] Dhondt, G., 2004: The Finite Element Method for Three-Dimensional Thermome-chanical Applications, Wiley, Hoboken. ISBN 0-470-85752-8.

[7] Kersken, H.-P., Frey, C., Voigt, C. und Ashcroft, G., 2010: Time-linearized and Time-accurate 3D RANS Methods for Aeroelastic Analysis in Turbomachinery. Journal of Turbomachinery, 2012 (134).

[8] Bräunling, W. J. G., 2009: Flugzeugtriebwerke: Grundlagen, Aero-Thermodynamik, ideale und reale Kreisprozesse, Thermische Turbomaschinen, Komponenten, Emissionen und Systeme, Springer, ISBN 978-3540763680.

[9] Srinivasan, A. V., 1997: Flutter and Resonant Vibration Characteristics of Engine Blades. ASME Journal of Engineering for Gas Turbines and Power, vol. 119,no. 4, pp. 742-775, 1997.

[10] Thomas, J. P., Dowell, E. H. und Hall, K. C., 2004: Modeling Viscous Transonic Limit-Cycle Oscillation Behavior Using a Harmonic Balance Approach. Journal of Aircraft, vol. 41, no. 6, pp. 1266-1274, 2004.

[11] Yang, H., Nürnberger, D. und Kersken, H.-P., 2005: Towards Excellence in Tur-bomachinery Computational Fluid Dynamics. Journal of Turbomachinery, 2006 (128), pp. 390-402.

[12] Voigt, C., Frey, C. und Kersken, H.-P. 2010: Development of a Generic Surface Mapping Algorithm for Fluid-Structure-Interaction Simulations in Turbomachinery. V European Conference on Computational Fluid Dynamics ECCOMAS CFD 2010, 14.-17. Juni 2010, Lissabon, Portugal. ISBN 978-989-96778-  $1 - 4.$ 

[13] Sanz, A., Vogt, D. Schmitt, S. und Fransson, T., 2012: Validation of a Linearized Navier-Stokes Based Flutter Prediction Tool – Part 2: Quantification of the Prediction Accuracy on a Turbine Test Case. ASME TurboExpo 2012, 11.-15. Juni, Kopenhagen, Dänemark.

[14] Ashcroft, G., Frey, C., Heitkamp, K. und Weckmüller, C., 2012: Advanced Numerical Methods for the Prediction of Tonal Noise in Turbomachinery, Part I: Implicit Runge-Kutta Schemes. ASME TurboExpo 2012, 11.-15. Juni, Kopenhagen, Dänemark.

[15] Franke, M., Kügeler, E. und Nürnberger, D., 2005: Das DLR-Verfahren TRACE: Moderne Simulationstechniken für Turbomaschinenströmungen, DGLR-2005-211, Friedrichshafen, 26.-29. September, 2005.

[16] Kersken, H.-P., Ashcroft, G., Frey, C., Pütz, O., Stüer, H. und Schmitt, S., 2012: Validation of a Linearized Navier-Stokes Based Flutter Prediction Tool Part 1: Nu-merical Methods. ASME TurboExpo 2012, 11.-15. Juni, Kopenhagen, Dänemark.

[17] Giebmanns, A., Schnell, R., Steinert, W., Hergt, A., Nicke, E. und Werner-Spatz, C., 2012: Analyzing and Optimizing Geometrically Degraded Transonic Fan Blades by Means of 2D and 3D Simulations and Cascade Measurements. ASME TurboExpo 2012, 11.-15. Juni, Kopenhagen, Dänemark.

[18] Kröger, G., Schnell, R. und Humphreys, N., 2012: Optimised Aerodynamic Design of an OGV with Reduced Blade Count for Low Noise Aircraft Engines. ASME Tur-boExpo 2012, 11.-15. Juni, Kopenhagen, Dänemark.

[19] Lengyel, T., Voß, C., Schmidt, T. und Nicke, E., 2009: Aerodynamical and Mechani-cal Design and Optimization of a Counter Rotating Fan with a Reduced Blade Number. VITAL Workshop, Budapest, Hungary.

[20] Schnell, R. und Yin, J., 2011: Counter-Rotating Open Rotor Aerodynamic and Acoustic Assessment and Optimization. EU Project DREAM Final Workshop, September 2011, Derby, UK.

[21] M. T. Rahmati, L. He, D. X. Wang, Y. S. Li, R. G. Wells and S. K. Krishnababu, 2012: Non-Linear Time and Frequency Domain Methods for Multi-Row Aeromechanical Analysis, ASME Turbo Expo 2012, Copenhagen.

[22] M. Vahdati, N. A. Cumpsty, 2012: A Mechanism of aeroelastic instability in transonic fans, Proceeding of the 13th International Symposium on Unsteady Aerodynamics, Aeroacoustics and Aeroelasticity of Turbomachines 11th-14th September 2012, University of Tokyo, Japan

[23] Ekici, K. and Hall, K. C. (2006). Nonlinear frequency-domain analysis of unsteady flows in turbomachinery with multiple excitation frequencies. Collection of Technical Papers – AIAA Applied Aerodynamics Conference, 1:623–636.

[24] Gopinath, A., van derWeide, E., Alonso, J., Jameson, A., Ekici, K., and Hall, K. (2007). Three-dimensional unsteady multistage turbomachinery simulations using the harmonic balance technique. In 45th AIAA Aerospace Sciences Meeting and Exhibit, Reno, NV, January 8-11, 2007.

[25] Hall, K. C., Thomas, J. P., and Clark, W. S. (2002). Computation of unsteady nonlinear flows in cascades using a harmonic balance technique. AIAA Journal, 40(5):879–886.

[26] Sicot, F., Dufour, G., and Gourdain, N. (2012). A time-domain harmonic balance method for rotor/stator interactions. Journal of Turbomachinery, 134(1):011001.

[27] He, L. (2008). Harmonic solution of unsteady flow around blades with separation. AIAA Journal, 46(6):1299–1307.

[28] Schönenborn, H. and Ashcroft, G. (2014). Comparison of non-linear and linearized CFD analysisof the stator-rotor interaction of a compressor stage. In Proceedings of ASME Turbo Expo 2014.

[29] Zhao, F., Nipkaut, J., and M. Vahdati (2015). Influence of acoustic reflection on flutter stability of an embedded blade. In Proceedings of 11th European Conference on Turbomachinery Fluid dynamics & Thermodynamics.

[30] Becker, K. and Ashcroft, G. (2014). A comparative study of gradient reconstruction methods for unstructured meshes with application to turbomachinery flows. In 52nd AIAA Aerospace Sciences Meeting, National Harbor, MD, USA.

[31] Frey, C., Ashcroft, G., Kersken, H.-P., and Voigt, C. (2014). A harmonic balance technique for multistage turbomachinery applications. In Proceedings of ASME Turbo Expo 2014.